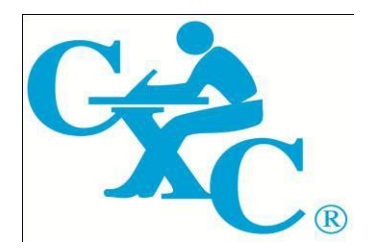

# **CARIBBEAN EXAMINATIONS COUNCIL**

**Caribbean Secondary Education Certificate** *®*

# **CSEC***®*

# **ELECTRONIC DOCUMENT PREPARATION AND MANAGEMENT SYLLABUS**

**Effective for examinations from May-June 2014**

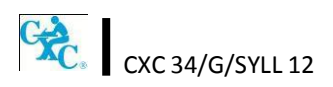

Published by the Caribbean Examinations Council

All rights reserved. No part of this publication may be reproduced, stored in a retrieval system, or transmitted in any form, or by any means electronic, photocopying, recording or otherwise without prior permission of the author or publisher.

Correspondence related to the syllabus should be addressed to:

The Pro-Registrar Caribbean Examinations Council Caenwood Centre 37 Arnold Road, Kingston 5, Jamaica

Telephone Number: +1 (876) 630-5200 Facsimile Number: +1 (876) 967-4972 E-mail Address: [cxcwzo@cxc.org](mailto:cxcwzo@cxc.org) Website: [www.cxc.org](http://www.cxc.org/)

Copyright © 2012 by Caribbean Examinations Council The Garrison, St Michael BB14038, Barbados

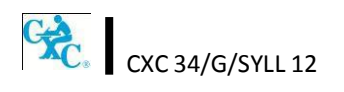

This document CXC 34/G/SYLL 12 replaces CXC 34/G/SYLL/03 issued in 2003.

Please note that the syllabus has been revised and amendments are indicated by italics.

First issued 2003 Revised 2012

Please check the website, [www.cxc.org f](http://www.cxc.org/)or updates on CXC's syllabuses.

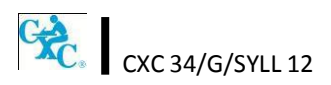

# **Contents**

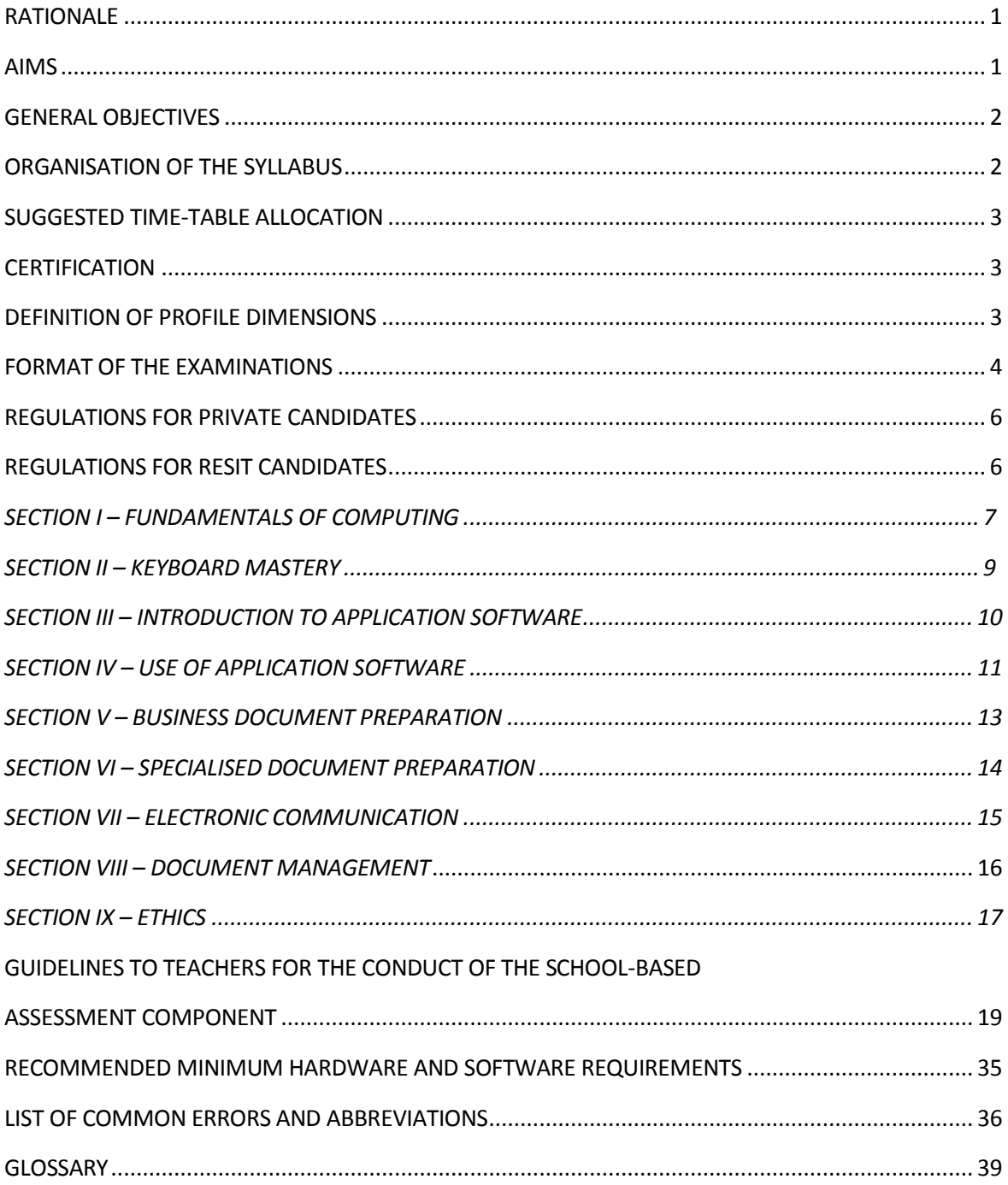

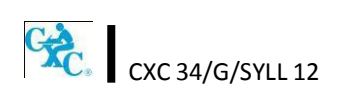

# **Electronic Document Preparation and Management Syllabus**

# <span id="page-4-0"></span>**RATIONALE**

*Computerisation has revolutionised the way documents are created, stored and transmitted. It has facilitated greater efficiency and more innovative ways of sharing information. The computer*  continues to be an indispensable tool in the world of work. The ability to use the computer provides *essential skills for prospective employees in the fields of data preparation and data management.*

*Students seeking opportunities in the world of work or pursuing further studies must develop competence and proficiency in the use of computers and related electronic hardware devices. The Electronic Document Preparation and Management (EDPM) syllabus is designed to equip students with knowledge and computer-related skills required to enhance the performance of clerical and administrative tasks.*

*The syllabus seeks to instil tenets of the Ideal Caribbean Person as articulated by the CARICOM Caribbean Education Task Force (CTF) and adopted by the CARICOM Heads of Government at their 18 th Summit. To this end the syllabus contains objectives and content intended to foster disciplined and ethical behaviours within the work environment. In addition, the syllabus conforms to UNESCO's Pillars of Learning and aims to promote varied approaches to learning, and the personal growth, decision-making capabilities of students.*

*The EDPM syllabus will provide a holistic approach to acquisition of knowledge and the development of candidates' decision-making and problem-solving skills. It is suited for candidates pursing any discipline, as the competencies and skills developed in the preparation and management of electronic documents are interdisciplinary and imperative in the world of work or in the pursuit of further studies.*

# <span id="page-4-1"></span>**AIMS**

The syllabus aims to:

- 1. develop an understanding of the importance of *Information and Communication* Technology (ICT) in a modern office environment;
- 2. equip students with the requisite skills to assume clerical and administrative roles;
- 3. lay the foundation for career development and advancement in a business environment;
- 4. *develop knowledge and skills useful for specialised training* for secondary, post-secondary studies, and future careers;

 $\frac{d}{d}$   $\frac{d}{d}$   $\frac{d}{d}$ 

- 5. foster disciplined and ethical behaviours within the work environment;
- 6. develop effective document management capabilities;
- 7. enhance the quality of life and foster personal growth and development.

# <span id="page-5-0"></span>**GENERALOBJECTIVES**

On completion of the syllabus, students should:

- *1. develop an awareness of the impact of ICT on the creation and management of electronic documents;*
- *2. develop the knowledge, skills and competencies to function effectively in a technological environment;*
- *3. demonstrate mastery in the operation of a QWERTY keyboard, utilising the standard and function keys;*
- *4. select appropriate software application to create and manipulate documents;*
- *5. create documents or prepare documents in accordance with universally accepted standards;*
- *6. interpret correction signs and terminologies used in document preparation;*
- *7. use acquired knowledge to enhance personal growth and skills for career development;*
- *8. appreciate the importance and effectiveness of manipulating data in an electronic environment;*
- *9. develop skills to use computer software and hardware effectively to produce various types of documents;*
- *10. appreciate the value of meeting deadlines in the preparation of documents;*
- *11. adopt ethical standards in preparing, storing and retrieving electronic documents.*

# <span id="page-5-1"></span>**ORGANISATION OF THE SYLLABUS**

The syllabus is arranged in *nine* sections, sub-divided into specific objectives and corresponding content.

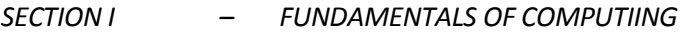

*SECTION II – KEYBOARD MASTERY*

*SECTION III – INTRODUCTION TO APPLICATION SOFTWARE*

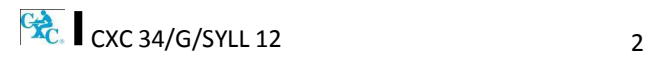

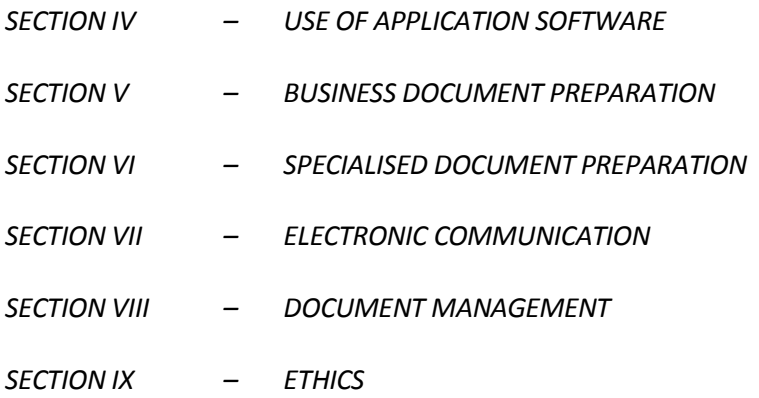

The arrangement of the syllabus does not necessarily represent a teaching order. Each *section* consists of specific objectives and corresponding content on which the examinations will be based.

# <span id="page-6-0"></span>**SUGGESTEDTIME-TABLE ALLOCATION**

It is recommended that a minimum of five 40-minute periods per week or the equivalent be allocated to the syllabus. This time should include at least one double period.

## <span id="page-6-1"></span>**CERTIFICATION**

For this examination, a candidate's performance will be indicated on the certificate by an overall numerical grade on a six-point scale as well as by a letter grade for each of three profile dimensions, namely, *Accuracy and Speed, Knowledge and Comprehension* and Presentation and Use of Technology.

# <span id="page-6-2"></span>**DEFINITION OF PROFILE DIMENSIONS**

#### *1. Accuracy and Speed*

*The ability to produce a document that:*

- *(a) is professionally completed in terms of use of language skills, for example, punctuation, spelling, abbreviation, grammatical errors; and*
- *(b) applies document management techniques within a specified time period.*

#### *2. Knowledge and Comprehension*

*The ability to:*

- *(a) list procedures;*
- *(b) identify facts and information;*

 $\frac{C_{\text{A}}}{C}$  CXC 34/G/SYLL 12 3

- *(c) state principles;*
- *(d) critically analyse procedures, actions and situations related to electronic document preparation and management.*

#### *3. Presentation and Use of Technology*

*The ability to:*

- *(a) produce a finished product using professional standards, for example, formatting and consistency of style; and*
- *(b) demonstrate competency in the use of technology, for example, electronic filing and retrieval of different types of documents.*

# <span id="page-7-0"></span>**FORMAT OF THE EXAMINATIONS**

The examinations will be offered at General Proficiency only, and will consist of external and internal examinations worth 60 per cent and 40 per cent, respectively, of the total mark.

#### **EXTERNAL ASSESSMENT (60 per cent)**

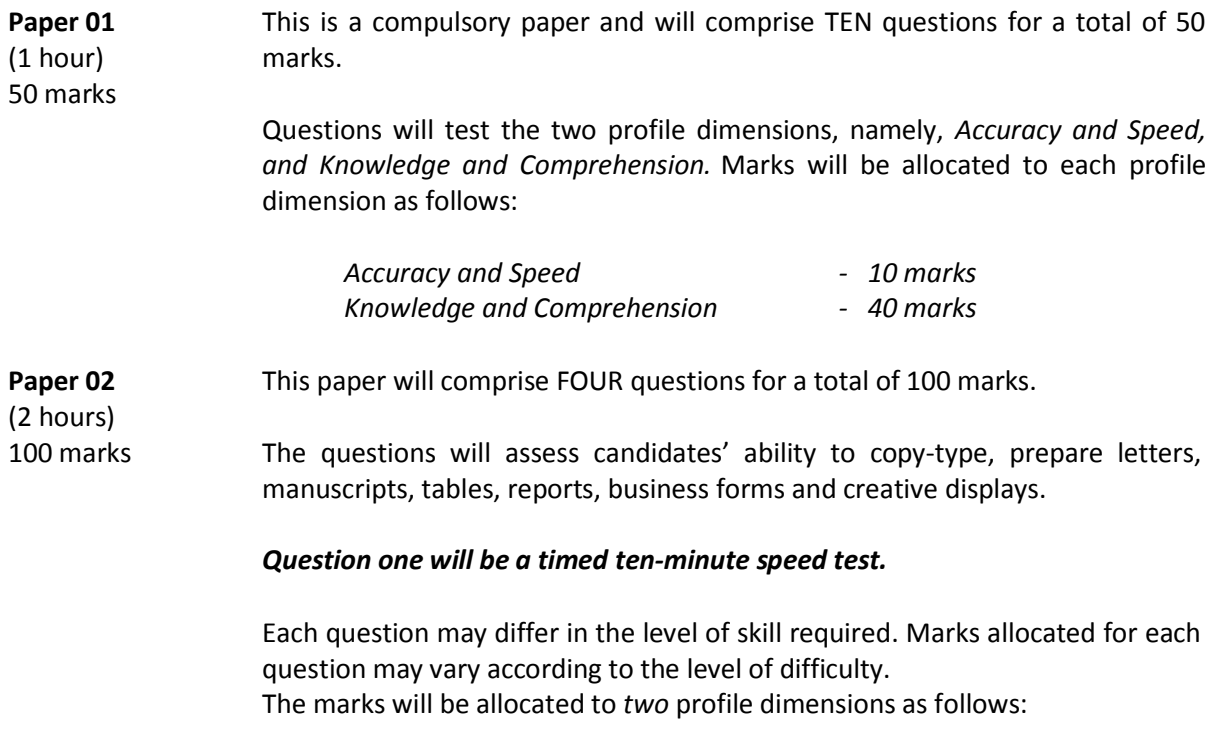

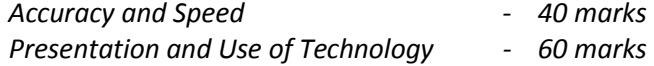

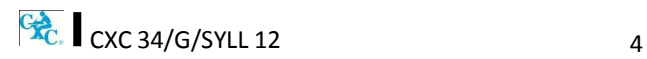

#### **SCHOOL-BASED ASSESSMENT (40 per cent)**

**Paper 03/1** 100 marks This component of the examination is compulsory for all school candidates and will comprise the following:

#### **(a) Electronic Document Preparation and Management Assignments**

This part of the School-Based Assessment will be worth 75 marks. *It will consist of three assignments testing:*

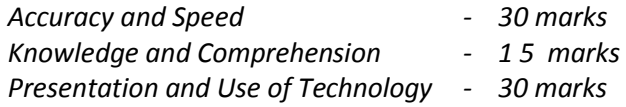

#### **(b) Preparation of a** *Portfolio*

Guidelines for the conducting of the School-Based Assessment component are presented on pages 19-28 of the syllabus.

This part of the School-Based Assessment is worth 25 marks to be allocated to the three profile dimensions as follows:

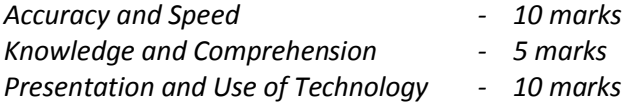

**Paper 03/2**  *(1 hour 30 minutes) 100 marks* This Paper is the Alternative to the School-Based Assessment for private candidates. This component of the examination is compulsory for all private candidates and will test the same skills as those tested for in-school candidates. Paper 03/2 will, as far as possible, mirror the SBA in content, type of tasks and profile dimensions that are tested. The marks will be allocated as follows:

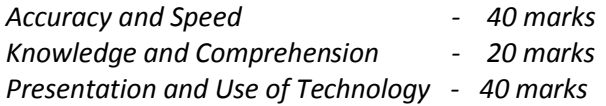

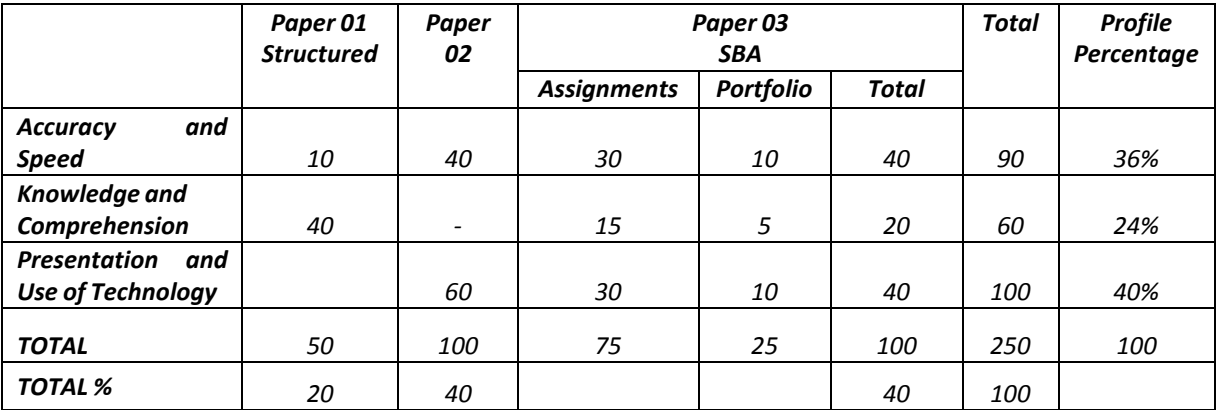

#### **MARK ALLOCATION BY PAPERS AND PROFILE DIMENSIONS**

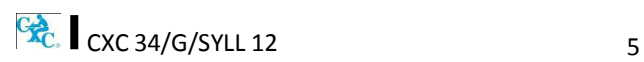

# <span id="page-9-0"></span>**REGULATIONS FOR PRIVATE CANDIDATES**

- 1. Candidates entered for the examination through private institutions recognised by the Council will be required to complete all the requirements of the syllabus.
- 2. Although the project is assessed in components in class, candidates are to be given the entire project. As candidates work on individual components in class they must be monitored by tutors in the institution and given feedback before the final assessment of that component. Tutors must also monitor candidates' project to determine the veracity of work submitted. Tutors should not accept projects which were not monitored during development. The marks recorded in the three components will be collated to form the final SBA mark for submission by April 30, in the year of the examination.
- 3. Candidates as well as tutors must retain a copy of the completed component as part of their portfolio.

# <span id="page-9-1"></span>**REGULATIONS FOR RESIT CANDIDATES**

- 1. Resit candidates must complete all the components of the examination.
- 2. Candidates who earned at least 50 per cent of the Moderated scores for the SBA component at the previous sitting may elect not to repeat this component provided they rewrite the examination in the subsequent year.
- 3. SBA scores can be transferred once only, that is to the examination immediately following that for which the SBA scores were obtained.
- 4. Resit candidates may be entered through the Local Registrar and should, on registration, indicate that they are resit candidates and give their registration number from the previous year.
- 5. Candidates who obtained less than 50 per cent of the Moderated marks for the SBA component must repeat the component at any subsequent year and must fulfil the requirements for that year. Candidates may choose to do a new project or improve on the project done in the previous year.
- 6. Candidates repeating the SBA component must be entered through a school or other approved educational institution.

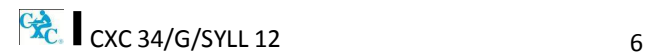

# <span id="page-10-0"></span>*SECTION I: FUNDAMENTALS OF COMPUTING*

#### **SPECIFIC OBJECTIVES CONTENT**

Students should be able to:

- 
- 
- 3. *discuss the advantages and disadvantages of computer usage;*
- 4. *explain the use of the various input devices;*
- 5. *explain the use of the various output devices;*
- 6. *list various types of storage media and their practical applications;*
- 7. *distinguish between operating system software and application software;*

1. define the computer; *Electronic machine or device that accepts and processes data to produce information.*

2. *identify types of computers; Mainframe, Minicomputer, Microcomputers including laptop, desktop, tablet palmtop and other current devices.*

> *Advantages and disadvantages of computer usage in terms of speed, accuracy, storage and reliability.*

> Keyboard, *touchscreen*, mouse, light pen, microphone, *document* scanner, *character readers (OCR, OMR), barcode readers and other current devices.*

> *Printer (impact and non-impact) types; line, page, laser, inkjet, dot matrix*, monitors, speakers*, multimedia projector and other current devices.*

> Compact Disc (CD ROM), Digital Video Disc (DVD), Floppy Disk, Hard Disk, CD-RW *Flash drives and Memory cards and other current storage media.*

#### **Operating System Software**

Programmes that co-ordinate the activities among computer devices. They contain instructions that allow the user to run application software.

#### **Application Software**

Programmes that perform specific tasks for users, including, word processing software, spreadsheet software, database management software, presentation software, and anti-virus software.

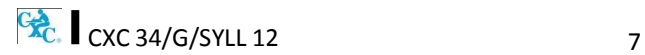

# *SECTION I: FUNDAMENTALS OF COMPUTING [cont'd]*

## **SPECIFIC OBJECTIVES CONTENT**

Students should be able to:

- 8. *describe ways of caring for computers and peripherals in the working environment;*
- 9. *discuss health and safety factors associated with computer use.*

**General care and physical protection of the computer.**

# *Health*

*Ergonomics*

*Effects of extended use. Inadequate lighting. Inappropriate furniture. Bad posture.*

#### *Safety*

*Overloading electric sockets Position of work stations Location of extension cords*

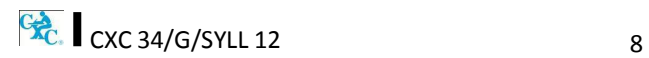

# <span id="page-12-0"></span>*SECTION II: KEYBOARD MASTERY*

## **SPECIFIC OBJECTIVES CONTENT**

Students should be able to:

- 1. *demonstrate competence in keyboarding techniques;* Practise and develop speed and accuracy at the keyboard using proper touch keyboarding techniques on alphanumeric keys. 2. *demonstrate correct posture at the computer;* Practise correct posture, arm reach, seat-height,
- 3. *demonstrate competence in the use of special keys;*
- 4. *use correct spacing after punctuation marks;*
- 5. *interpret manuscript signs; Application of Manuscript Signs*
- 
- 7. *prepare typescript from manuscript or typed notes using accepted rules;*
- 8. *apply appropriate language skills to produce a professionally finished document;*
- 9. *type at a minimum speed of 35 words per minute.*

Screen-to-eye-level contact.

Apply special keys, for example, Tab, Escape, Insert.

Shortcut keys, for example, ctrl and alt; and Function keys, for example, F1.

After full stop, comma, semicolon, colon, question mark, exclamation *mark*, apostrophe, parenthesis, quotation marks.

*(See end of Syllabus for commonly used signs).*

6. *use different types of headings; Main head, sub-head, shoulder, paragraph, marginal, and others; appropriate use of these headings.*

> Application of rules governing paragraphing (blocked, indented and hanging paragraphs), inset paragraph, abbreviations, typing of figures and ellipsis.

> Correct use of punctuation, grammar, spelling and knowledge of abbreviations.

> *Incorporation of all the skills in specific objectives 1 – 8 above*.

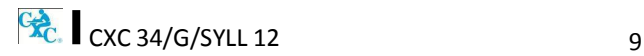

# <span id="page-13-0"></span>*SECTION III: INTRODUCTION TO APPLICATION SOFTWARE*

## **SPECIFIC OBJECTIVES CONTENT**

Students should be able to:

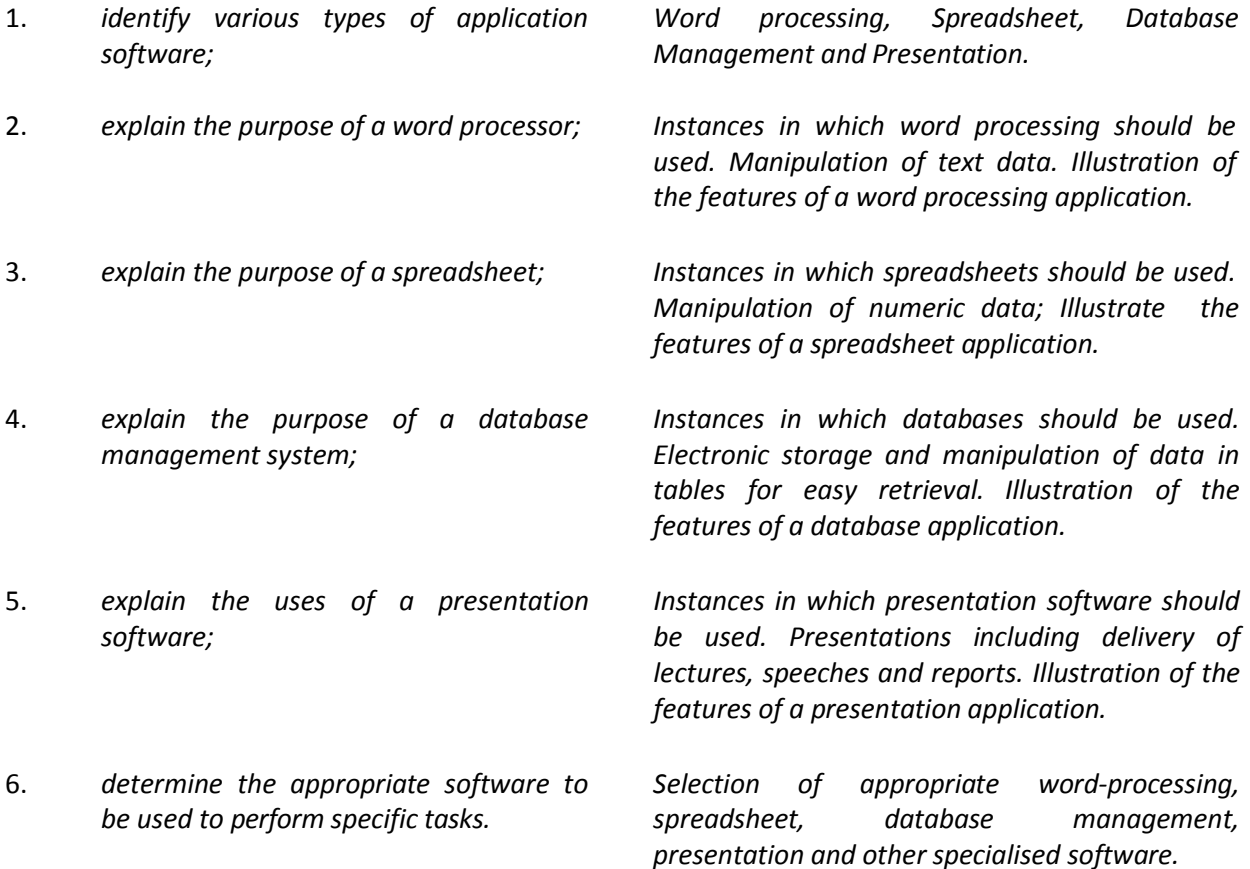

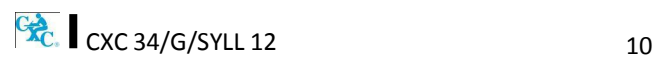

# <span id="page-14-0"></span>*SECTION IV: USE OF APPLICATION SOFTWARE*

#### **SPECIFIC OBJECTIVES CONTENT**

Students should be able to:

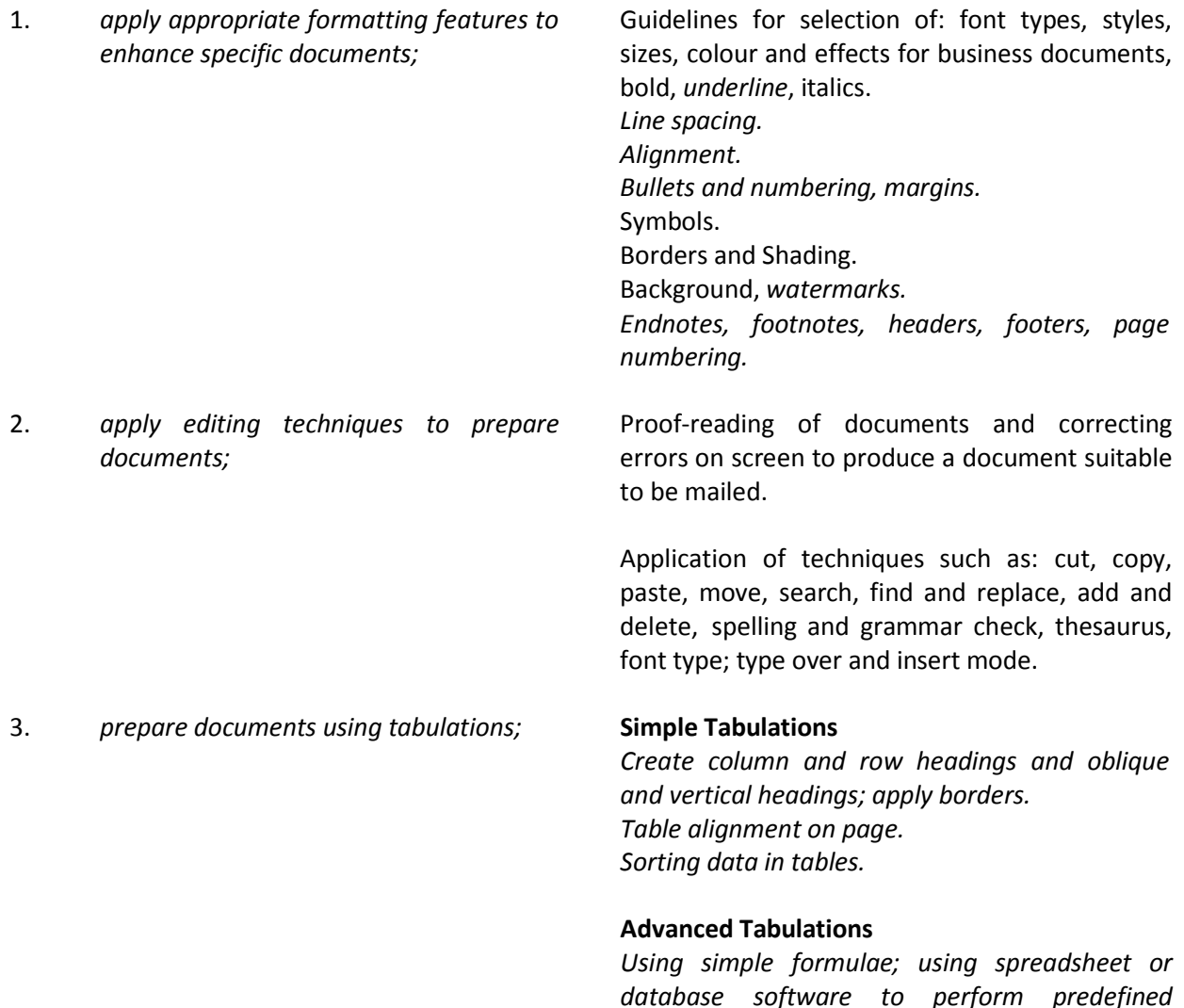

*database software to perform predefined functions: Sum, Average, Minimum, Maximum;*  inserting charts and graphs, formatting of tables using % and \$; invoices, debit notes and credit notes.

4. *create a database using a single table;*

#### *Create a database*

*Populate database using no more than 5 fields; perform a simple query using one or two fields.*

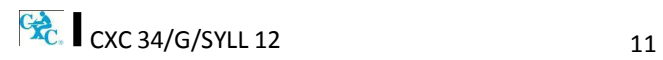

# *SECTION IV: USE OF APPLICATION SOFTWARE [cont'd]*

## **SPECIFIC OBJECTIVES CONTENT**

Students should be able to:

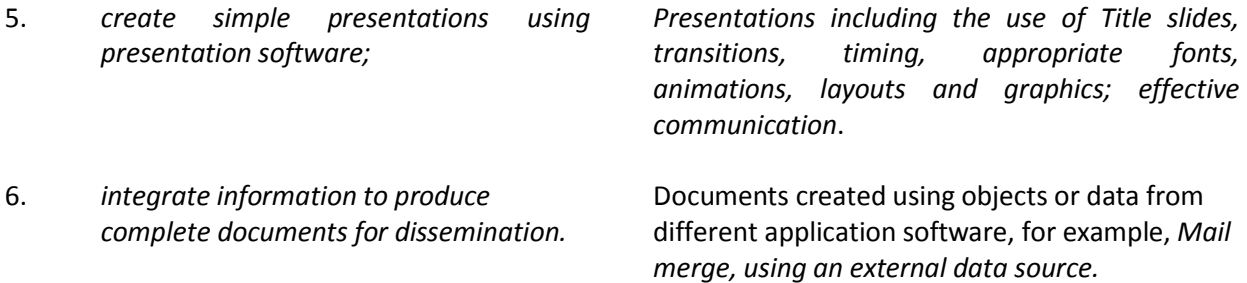

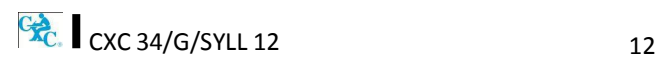

# <span id="page-16-0"></span>*SECTION V: BUSINESS DOCUMENT PREPARATION*

#### **SPECIFIC OBJECTIVES CONTENT**

Students should be able to:

- 1. *identify sizes and orientation of paper; Size: Letter, Legal and customised sizes.*
- 2. *identify types of stationery;*

*Orientation: Portrait and Landscape.*

*Full range of international sizes:*

- (a) *A3 - 29.7 cm. x 42 cm.*
- (b) *A4 - 21 cm. x 29.7 cm.*
- (c) *A5 - 14.8 cm. x 21 cm.*
- (d) *A6 - 41.3 cm. x 5.83 cm.*
- (e) *B5 - 17.6 cm. x 25 cm.*
- (f) *C5 - 16.2 cm. x 22.9 cm.*
- (g) *DL - 11 cm. x 22 cm.*
- 3. *select and use appropriate stationery for a given assignment;*
- 4. *produce letters using the most appropriate styles;*
- 
- 6. prepare correspondence from skeleton notes and various media;
- 7. produce memoranda in various styles using appropriate stationery;
- 
- 9. manipulate simple graphics for insertion into a document.

Letterhead, memo, copy paper, forms, labels, index cards, document covers and templates.

Styles including blocked, indented, semi-blocked. *Short letter*, two-page, circular, with a table, with an inset, with enumeration, *prepare letterhead*.

5. prepare envelopes and labels; Preparation of envelopes and labels using mail merge or any other method.

> Composition at the computer of notes, letters and memoranda, including audio messages.

Short, long, indented and blocked.

8. prepare documents for meetings; Notice of meeting, agenda, minutes, and Chairman's agenda.

Graphics including graphs, charts, pictures.

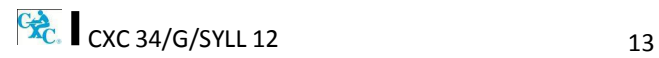

# <span id="page-17-0"></span>*SECTION VI: SPECIALISED DOCUMENT PREPARATION*

## **SPECIFIC OBJECTIVES CONTENT**

Students should be able to:

1. produce effective and creative displays, given a specific task;

**Simple Displays** Centering and displaying work - columnar work, ruled and unruled, notices, menus, invitations, cards, one and two page programmes, flyers.

#### **Advanced Displays**

Flow Charts, organisation charts, graphs (linked and embedded), newsletters, 4/6/8 page leaflets.

2. prepare different types of documents using appropriate formatting;

#### **Newsletters**

4/6/8 page leaflets, reports, proposals, continuation pages, news and other forms of press releases.

#### **Legal documents**

Wills, leases, conveyance documents, agreements, endorsements and contracts.

#### **Technical documents**

Builder or Architect Specifications, Bills of Quantity *and scope of works.*

#### **Literary documents**

Plays for radio, theatre and television; actors' scripts; index cards.

#### *Financial statements*

*Trial Balance, Balance Sheet, Profit and Loss Statement, Income and Expenditure, Invoice, Bank Statement, Receipts.*

3. *create a template for future use. Creating templates with or without the use of wizard and help options.*

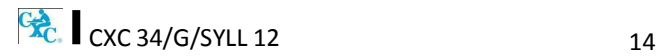

# <span id="page-18-0"></span>*SECTION VII: ELECTRONIC COMMUNICATION*

#### **SPECIFIC OBJECTIVES CONTENT**

*Students should be able to:*

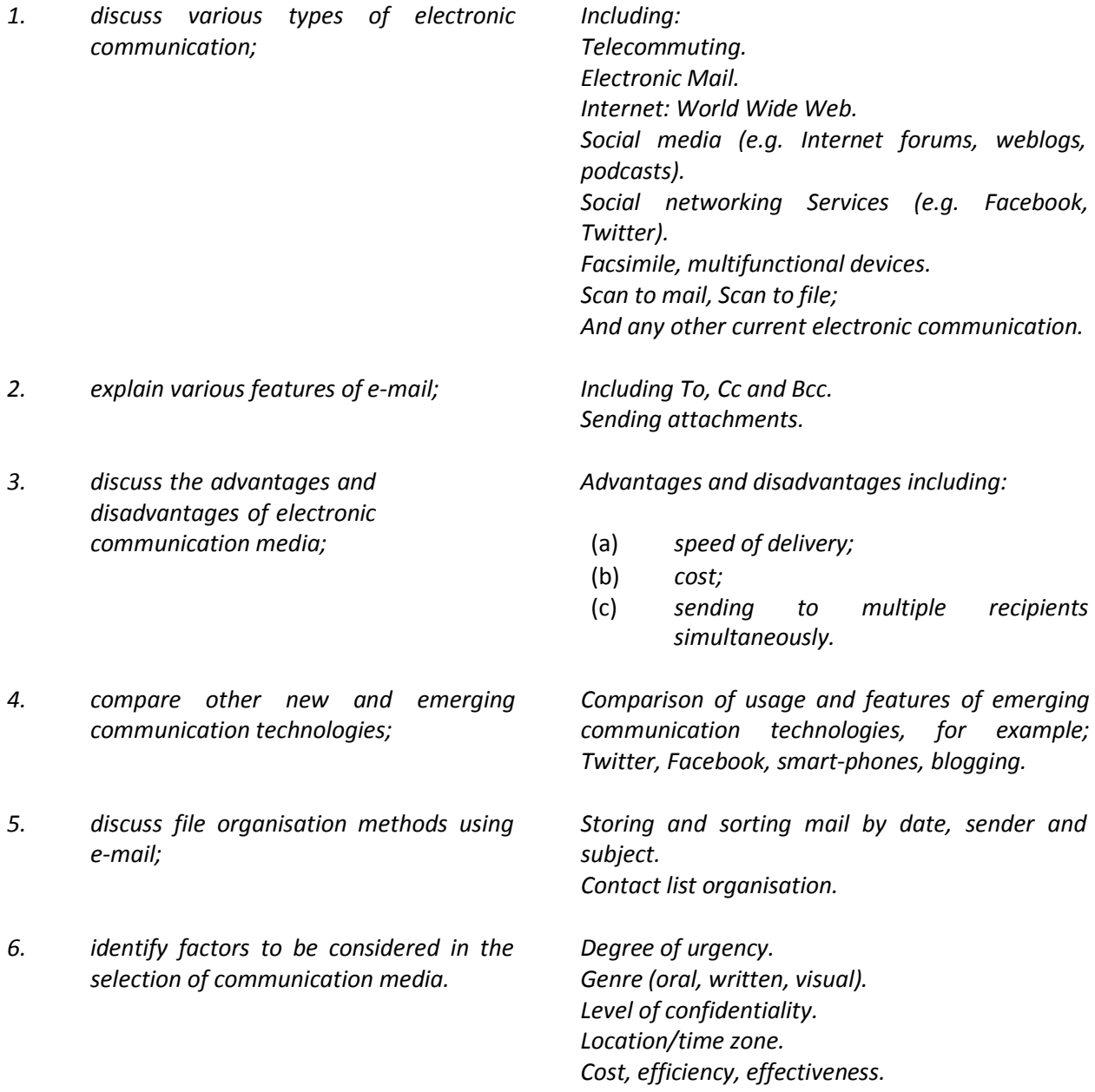

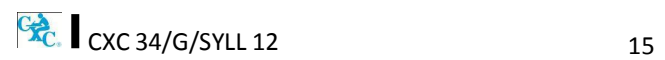

# *SECTION* **VIII: DOCUMENT MANAGEMENT**

#### **SPECIFIC OBJECTIVES CONTENT**

1. *distinguish between a manual and* 

*Definitions and comparisons. Advantages and* 

Students should be able to:

*electronic filing system; disadvantages.* 2. *identify types of documents used in data processing; Source documents, turnaround documents and machine readable documents.* 3. *manipulate an electronic filing system; Organisation of drives, folders and files in a hierarchical structure.* 4. *explain issues related to the integrity of files;* 5. *discuss issues related to the security of files; Overwrite protection, restricted access, virus protection and encryption, read only access. Use of passwords, firewall, disaster recovery mechanisms, for example, fireproof and waterproof storage, backup systems.* 6. *examine issues related to the retention of files; Archiving, retention period and disposal; legal limit for retaining files.* 7. *explain methods for tracing document versions. Traceability of document versions. Versioning: Successive versions of documents that change over time; Metadata: data stored on document, including date created, date modified, date accessed, owner, access privileges.*

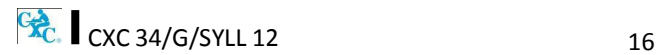

# <span id="page-20-0"></span>**SECTION IX: ETHICS**

#### **SPECIFIC OBJECTIVES CONTENT**

Students should be able to:

1. explain the concept of intellectual property;

intellectual property laws;

Intellectual property conceptualised as the protection of the rights of persons who produce, gather or disseminate ideas and information, including authors, singers and journalists.

#### 2. describe the rights that are protected by **Rights that are protected**

Economic rights: the level of payment for use of the product by third parties.

Moral rights: violating the integrity and reputation of the author through misrepresentation or misquoting of the work.

3. discuss ethical standards with respect to intellectual property;

#### **The copyright concept**

Publishers or distributors as those who enter into agreements with producers to record, film or print the material and distribute it in ways that would secure the financial interests of producers and prevent the unethical use of the material.

Consumers or users as those who have access to all types of information but must acknowledge the source or seek permission of the producer through the publisher, who may charge a fee under certain circumstances.

Producers or owners as those who maintain ownership and control over their material and receive financial reward from the user, through the publisher.

4. explain the concept of plagiarism; Plagiarism conceptualised as the use of someone's intellectual property without giving appropriate credit.

 $\frac{C_{\text{AC}}}{C}$  CXC 34/G/SYLL 12 17

# **SECTION IX: ETHICS (cont'd)**

## **SPECIFIC OBJECTIVES CONTENT**

Students should be able to:

5. list guidelines to avoid plagiarism; **Guidelines to avoid plagiarism**

Acknowledgement of references in text and bibliography, for example, use of referencing formats.

Obtaining approval for other persons' work.

- 6. plan and order priorities to ensure acceptable standards of work;
- 7. demonstrate awareness of desirable habits and work attitudes.

Organisation of work and work station; submission of assignments; execution of<br>effective time management; follow-up time management; follow-up procedures.

#### **Elements of desirable habits and work attitudes**

- (a) Individual responsibility or working without supervision.
- (b) Willingness.
- (c) Meeting deadlines.
- (d) Team spirit.
- (e) Co-operation.
- (f) Recognition of diversity.
- (g) Courtesy.
- (h) Punctuality and regularity.
- (i) Good grooming.
- (j) Personal integrity.
- (k) Respect for others.

 $\frac{C_{\text{AC}}}{C_{\text{AC}}}$  CXC 34/G/SYLL 12 18

# **GUIDELINES TO TEACHERS FOR THE CONDUCT OF SCHOOL-BASED ASSESSMENT COMPONENT**

#### **SCHOOL-BASED ASSESSMENT (40 per cent)**

School-Based Assessment (SBA) is an integral part of student assessment in the course covered by this syllabus. It is intended to assist students in acquiring certain knowledge, skills and attitudes that are critical to the subject. The activities for the School-Based Assessment are linked to the Sections and should form part of the learning activities to enable the student to achieve the objectives of the syllabus.

During the course of study of the subject, students obtain marks for the competence they develop and demonstrate in undertaking their SBA assignments. These marks contribute to the final marks and grades that are awarded to students for their performance in the examination.

The guidelines provided in this syllabus for selecting appropriate tasks are intended to assist teachers and students in selecting assignments that are valid for the purpose of the SBA. These guidelines are also intended to assist teachers in awarding marks according to the degree of achievement in the SBA component of the course. In order to ensure that the scores awarded by teachers are not out of line with the CXC standards, the Council undertakes the moderation of a sample of SBA assignments marked by each teacher.

School-Based Assessment provides an opportunity to individualise a part of the curriculum to meet the needs of students. It facilitates feedback to the students at various stages of the experience. This helps to build the self-confidence of the students as they proceed with their studies. School- Based Assessment further facilitates the development of essential investigative and practical skills that allow the student to function more effectively in his/her chosen vocation. School-Based Assessment, therefore, makes a significant and unique contribution to the development of relevant skills of the students.

Paper 03/1 represents the SBA component of the examinations in Electronic Document Preparation and Management. This component of the examination is compulsory and will consist of two activities, namely:

- (a) Electronic Document Preparation and Management Assignments;
- (b) *Preparation of a Portfolio*.

#### **(A) ELECTRONIC DOCUMENT PREPARATION AND MANAGEMENT ASSIGNMENTS**

This part of the School-Based Assessment will be worth *75 marks*. It will consist of THREE assignments testing each of the three profiles. The marks will be allocated as follows:

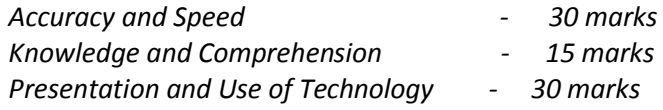

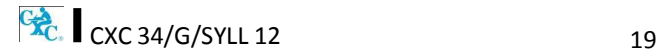

## **SBA ASSIGNMENTS SUGGESTED MARK ALLOCATION BY ASSIGNMENT AND PROFILE DIMENSION**

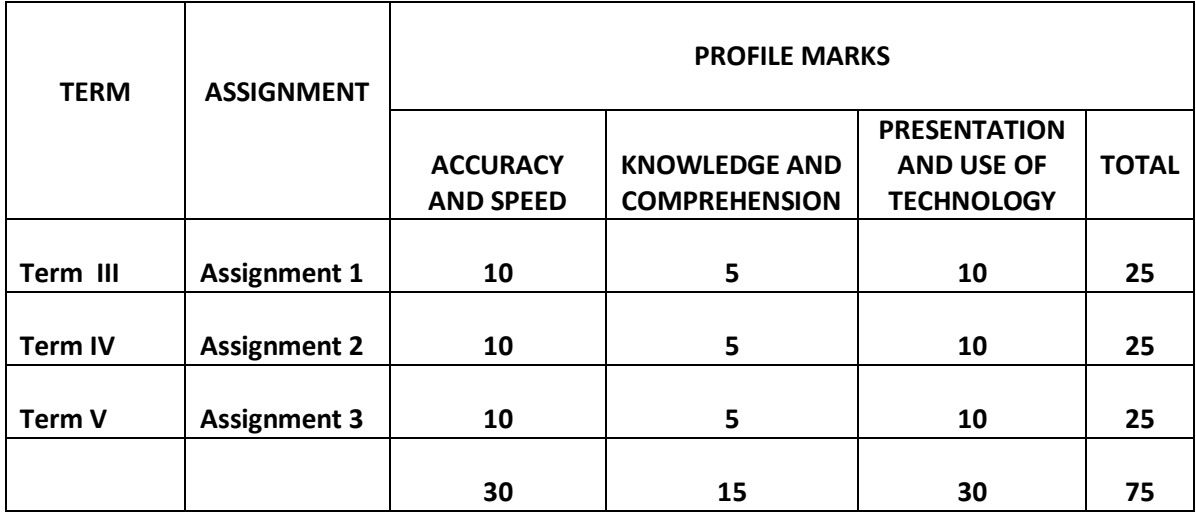

Using the guidelines which follow, these assignments will be prepared, administered and marked by the subject teacher(s) in the respective schools. Teachers will have the responsibility for the preparation of keys and mark schemes for the assignments which must be designed around the mark scheme provided in the syllabus. **Said samples of these assignments, keys and mark schemes MUST be submitted for moderation by the Caribbean Examinations Council.** Each assignment may differ in the time allocated and the skills required.

The mark allocation may vary according to the level of difficulty of each assignment.

## **ASSIGNMENT 1**

In Assignment 1, students are expected to *correct text from the author's original work which contains amendments and respond to printers' correction signs. Students are expected to present documents in a style consistent with universally accepted standards*. Mark scheme guidelines have also been given from which the teacher may select the most suitable criteria for the assignment administered. Additional criteria may be added where appropriate and marks awarded as suitable for the assignment. These marks must, however, add up to or be scaled to the totals given. To produce marks that are reliable, the marking must be consistent for all students. **The teacher must be able to justify EACH mark awarded**.

This assignment covers, but is not limited to the following sections of the syllabus: (I), (II), (III) and (IV).

## **EXEMPLAR 1**

The exemplar consists of the **assignment**, **key** and **mark scheme**. Combined, the exemplar demonstrates how:

- 1. The 25 marks allocated for the assignment are further allocated to profile dimensions;
- 2. Each criterion being assessed has a prescribed set of marks ranging between the maximum allocated and zero, and what evidence must be present to justify the award of marks;
- 3. The selected task corresponds to specified syllabus objectives.

It is recommended that you review the assignment, key and mark scheme alongside each other to

 $\frac{C_{\text{AC}}}{C}$   $\int$  CXC 34/G/SYLL 12 20

confirm that:

- all the required tasks have been completed
- all tasks specified have marks allocated to them
- the mark scheme is detailed enough to allow you to reliably mark any response that may be presented for the question.

#### CARIBBEAN EXAMINATIONS COUNCIL **SECONDARY EDUCATION CERTIFICATE ELECTRONIC DOCUMENT PREPARATION AND MANAGEMENT**

**EXEMPLAR FOR PAPER 03 (SBA) ASSIGNMENT 1** 

#### **INSTRUCTIONS**

Prepare the following document in double line spacing on A4/Letter. Use top and left margins of 1.5" (3.81 cm), bottom and right margins of 1" (2.54 cm), and font: times New Roman 12. Follow all other pell out all instructions given in the document. Time allowed is 10 minutes. pell purions

trading

Safeguarding Your Health) Centre

Safeguarding Your Health/ (meaning)<br>f Last week, an advertisement appeared in the<br>requon's oldest news, paper, The Caribbean sentinent requor's oldest news paper, The Caribbean sentinel. spell out The advert was placed by ago that is in the busines offering a special that is expected last for approx 1 yr and is open to all at holders of the Caribbean Commercial bank.//So what is the special you might ask? Well, on Tres and The of each with during the month of May, Aug 4 Dec, they intend to offer free seminars on computer use - primarily health and safety. The on computer use - primarizy head in any computer use - primarizy head in daily and are free.

Use shoulder heading Ergonomics and Safety

Ergonomics is defined as the study of efficiency in working environments" Many People spend over ten hours à day le without thinking about the impact on the fre bodies. I  $\pi e$ recall from my studies during EDPM that the 3 safety of a safe working environment are: I the numbered list guilty of not adhering to (some of) these.

Monttor Position, Your monitor should be slightly below 1. Overload teye level and straight of head, not to one side. It should be about arms length away from your face so you can easily read the screen. Use sum lar format 1999

electric soc 2. Posetion o Work Sta 3. Location of extension condo

#### COMPUTER USE

#### Safeguarding Your Health

Last week, an advertisement appeared in the region's oldest newspaper, The Caribbean Sentinel. The advert was placed by a new company that is in the business of selling, trading and servicing computer systems. They were offering a special that is expected to last for approximately one year and is open to all account holders of the Caribbean Commercial Bank

So what is the special you might ask? Well, on Tuesday and Thursday of each week during the months of May, August and December, they intend to offer free seminars on computer use—primarily health and safety. The sessions will commence at 13:30 daily. Because of my knowledge of CSEC EDPM, they have asked me to prepare some notes and I will do so now.

#### ERGONOMICS AND SAFETY

Ergonomics is defined as 'the study of efficiency in working environments'<sup>1</sup>. Many people spend over 10 hours a day in front of a computer without thinking about the impact on their bodies. I recall from my studies during EDPM that the three safety factors that should be considered the setup of a safe working environment are:

- 1. Overloading electric sockets
- 2. Position of work stations
- 3. Location of extension cords

I am certain that quite a few persons reading this are guilty of (some of) not adhering these.

#### MONITOR POSITION

Your monitor should be slightly below eye level and straight ahead, not to one side. It should be about arm's

length away from your face so you can easily read the screen.

 $<sup>1</sup>$  Laws, D. (1999). Computers. Becks.</sup>

#### **Comment [A1]:** Formatted as spaced caps, bold

#### Comment [A2]: Italicized

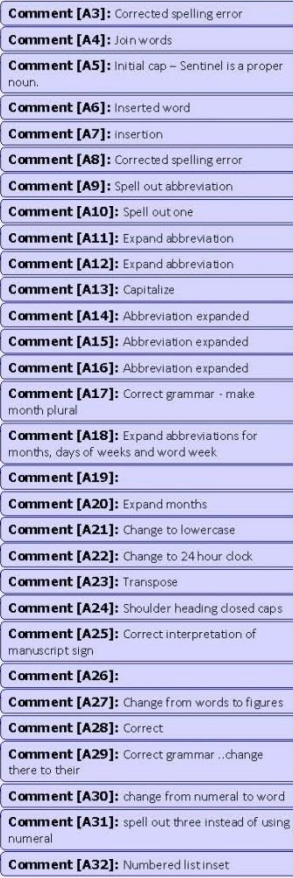

Comment [A33]: Shoulder heading closed caps

Comment [A34]: Close up space **Comment [A35]: Insert apostrophe** 

 $\frac{C_{\text{AC}}}{C}$  CXC 34/G/SYLL 12 22

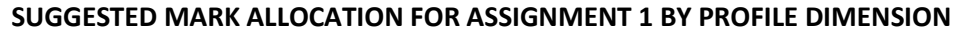

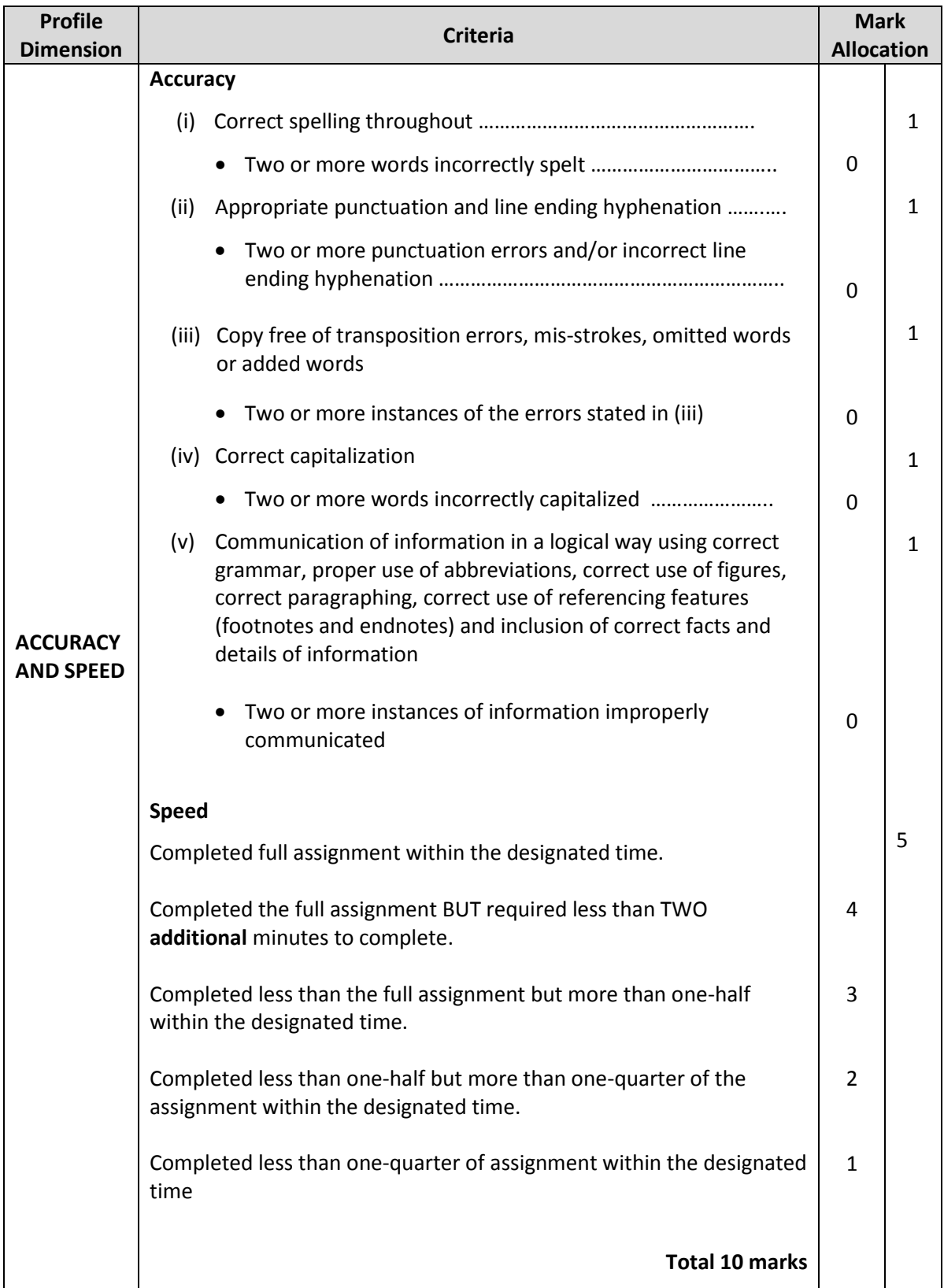

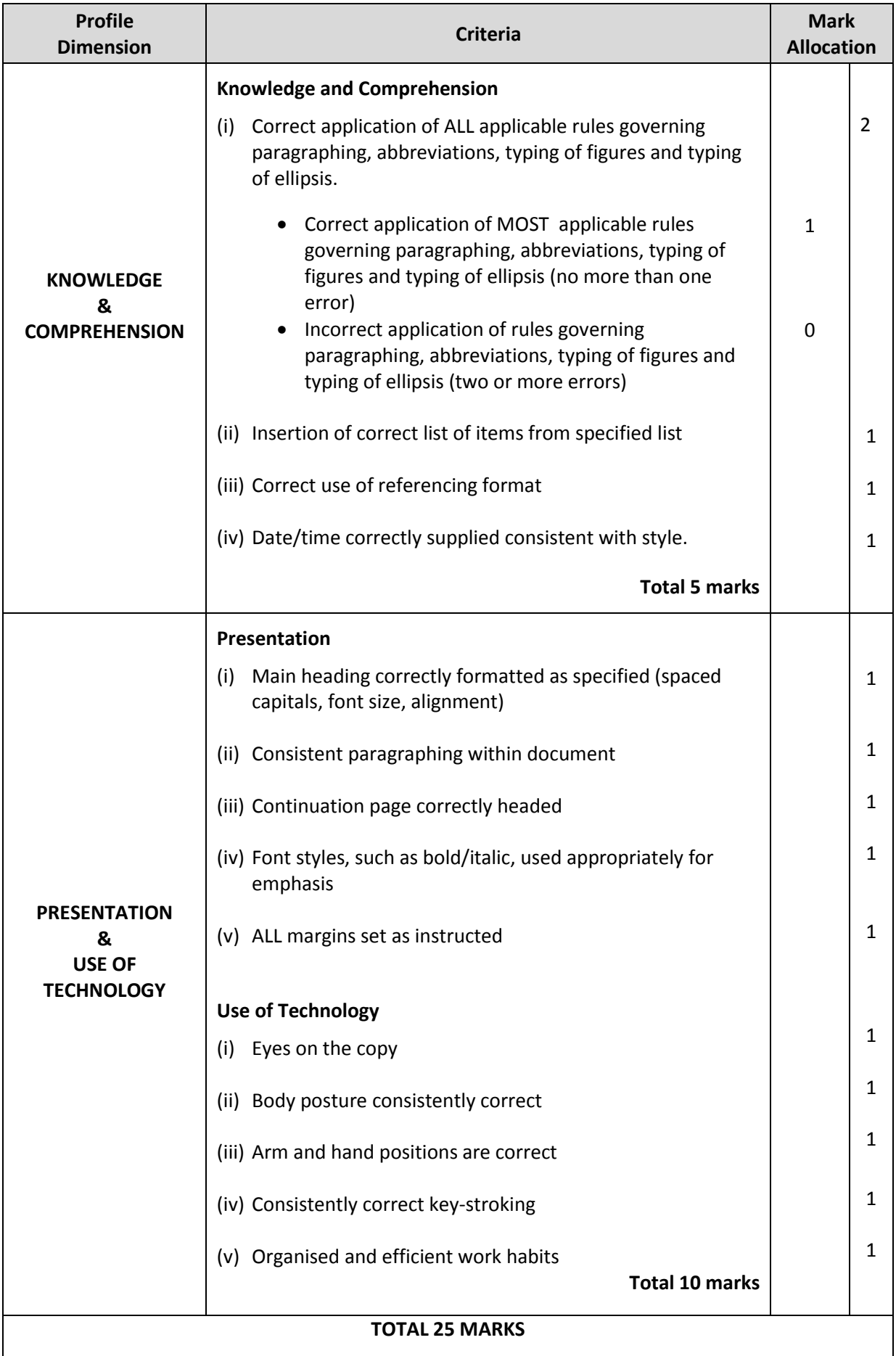

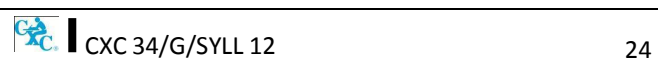

### **SUMMARY OF OBJECTIVES TESTED<sup>1</sup>**

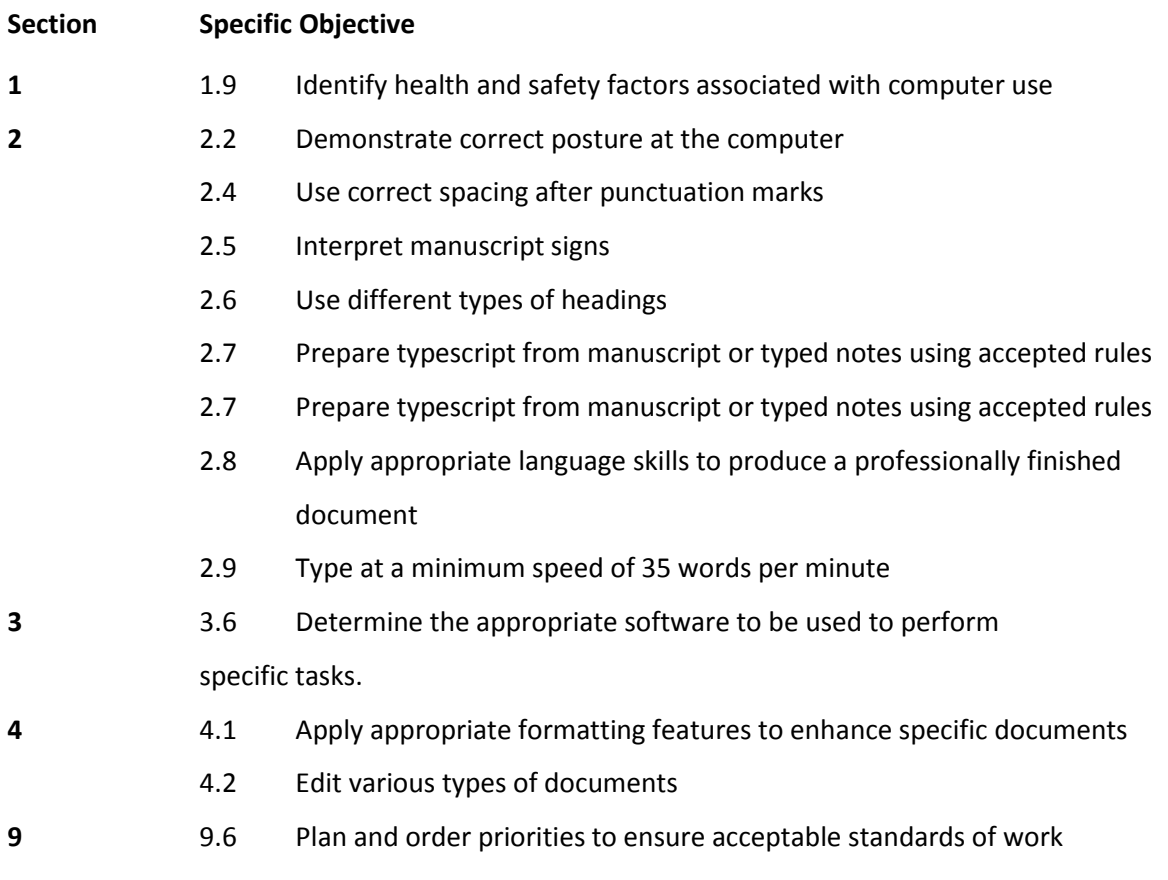

## **ASSIGNMENT 2 INVOLVES ELECTRONIC RESEARCH**

Candidates are expected to conduct research and present the findings electronically using the skills developed.

This assignment covers, but is not limited to the following sections of the syllabus: (IV), (V), (VI) and (IX).

## **EXEMPLAR 2**

*This is for example purposes only and must not be reproduced as part of the SBA to be submitted.*

As a travel agent, you wish to inform your clients which country in the Western Hemisphere had the lowest dengue fever infections in the last five years.

Obtain and summarise the information, prepare it for dissemination **via e-mail;** and state **all** sources in an appropriate bibliography.

 $\frac{C_{\bullet}^2}{C_{\bullet}^2}$  CXC 34/G/SYLL 12 25 1 Page 20, para 4 "This assignment covers, but is not limited to the following sections of the syllabus: (I), (II), (III) and (IV)."

**OR**

The class has difficulty obtaining information for Specific Objectives 4 to 6 of the new Electronic Document Preparation and Management Syllabus.

Obtain and summarise the required information from the internet and prepare it for dissemination to the class **via e-mail;** and state **all** sources in an appropriate bibliography.

Prepare the presentation, including the following:

- (a) difference between communication devices and communication media;
- (b) difference between operating software and application software;
- (c) the most common operating systems and the most common application software.

#### **ASSIGNMENT 3 IS PROJECT BASED**

Teachers can use scenarios (real or imagined) that will allow the students to use various applications to design documents, such as, flyers, menus, invitations and newsletters which will enable them to engage their creative abilities.

This assignment covers but is not limited to the following sections of the syllabus: (III), (IV), (VI) and  $(IX).$ 

#### **EXEMPLAR 3**

#### *This is for example purposes only and must not be reproduced as part of the SBA to be submitted.*

The Principal needs to present information to a group of caterers at an upcoming meeting about the type of foods required for the school for the next year. He/She has asked you to prepare the details of school meals favoured by the students in such a way that the group gets the message with impact and clarity.

You are to prepare the presentation.

#### **OR**

You are a teacher of the new and exciting CXC subject, Electronic Document Preparation and Management. In your school, there are large over-head monitors for classroom presentations. You want to present the content of Section I, Objectives 1 to 3, to the class in a clear and interesting way using a Power Point or Lotus presentation.

Prepare the presentation, including the following:

- (a) definition of the term 'computer';
- (b) components of the computer system;
- (c) functions of various hardware devices.

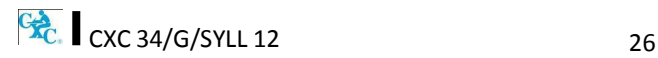

The marks for the assignment are to be awarded as follows:

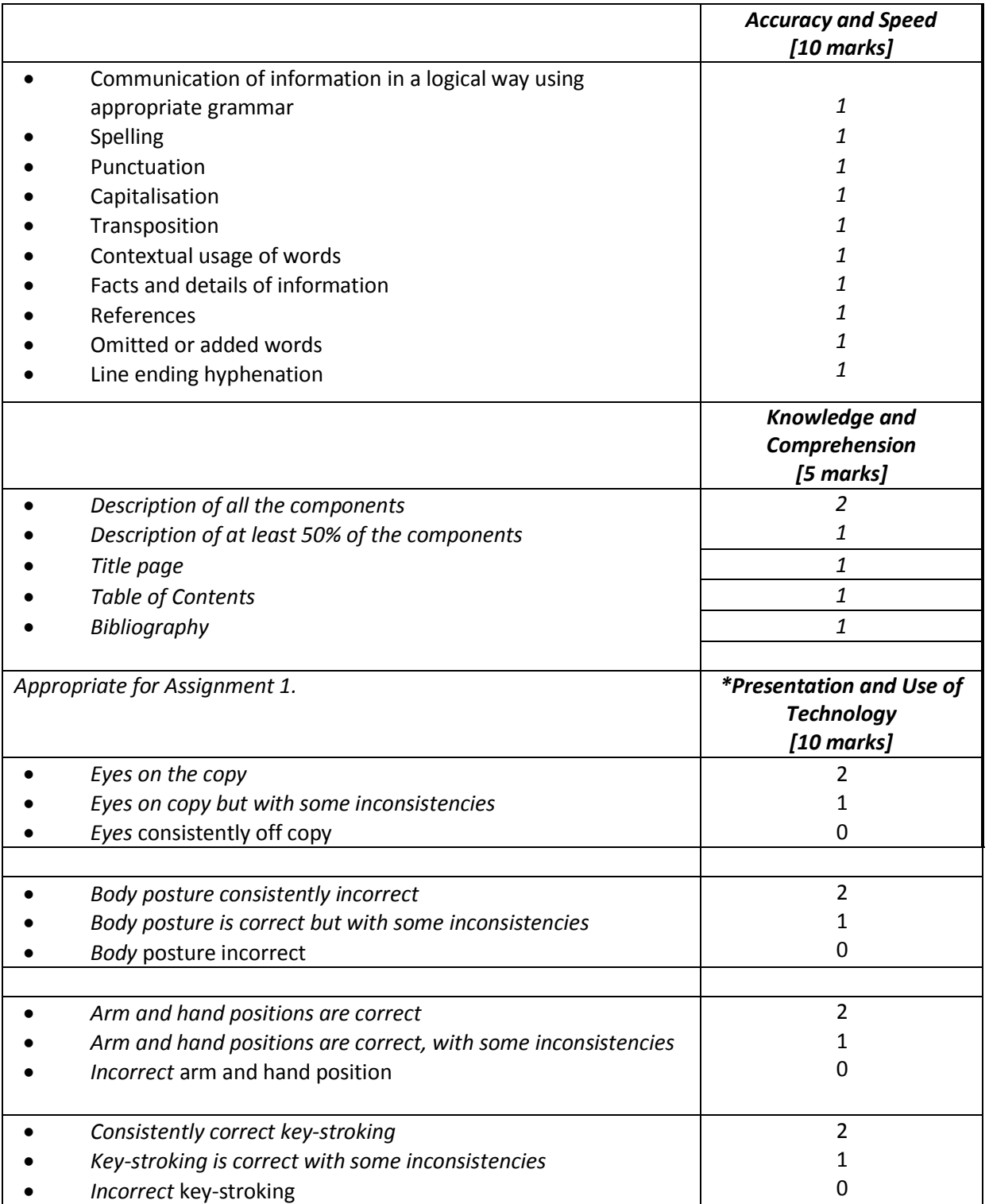

 $\frac{C_{\bullet}^2}{27}$  CXC 34/G/SYLL 12 27

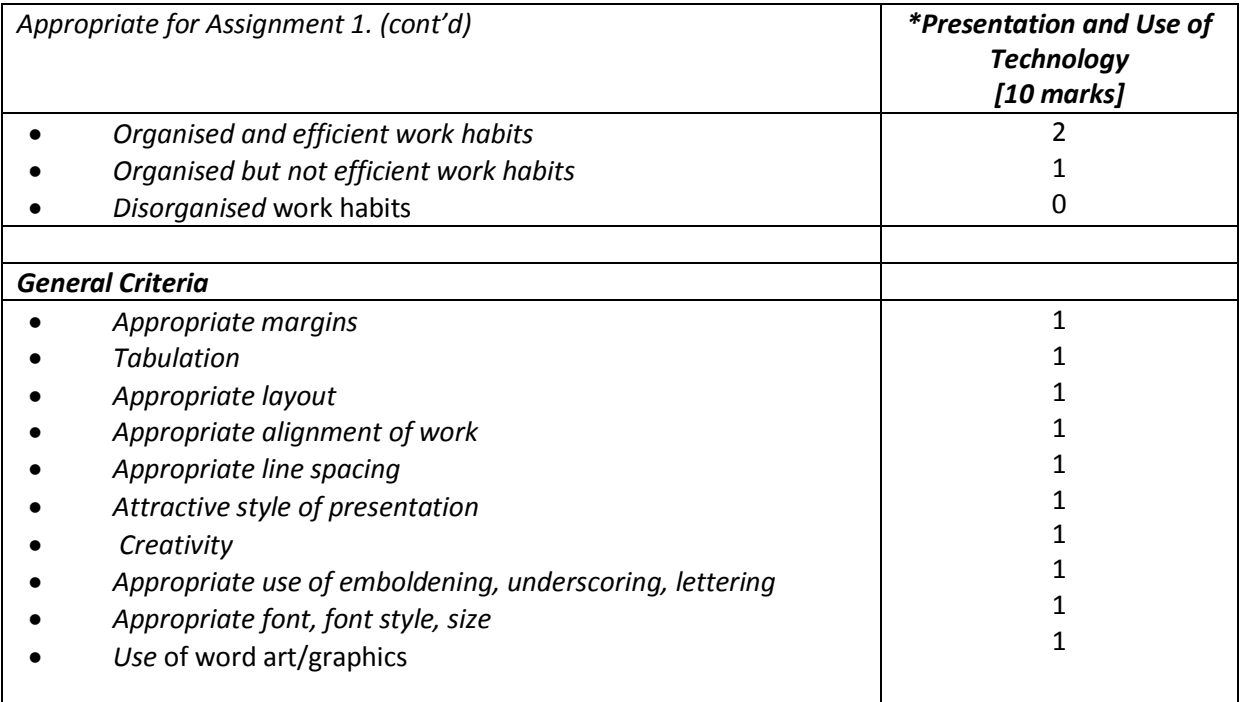

\* *The criteria for presentation and use of technology will vary with assignments; r*efer to other criteria for Presentation and Use of Technology on page 24.

An example of the teacher's records follows:

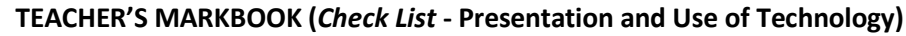

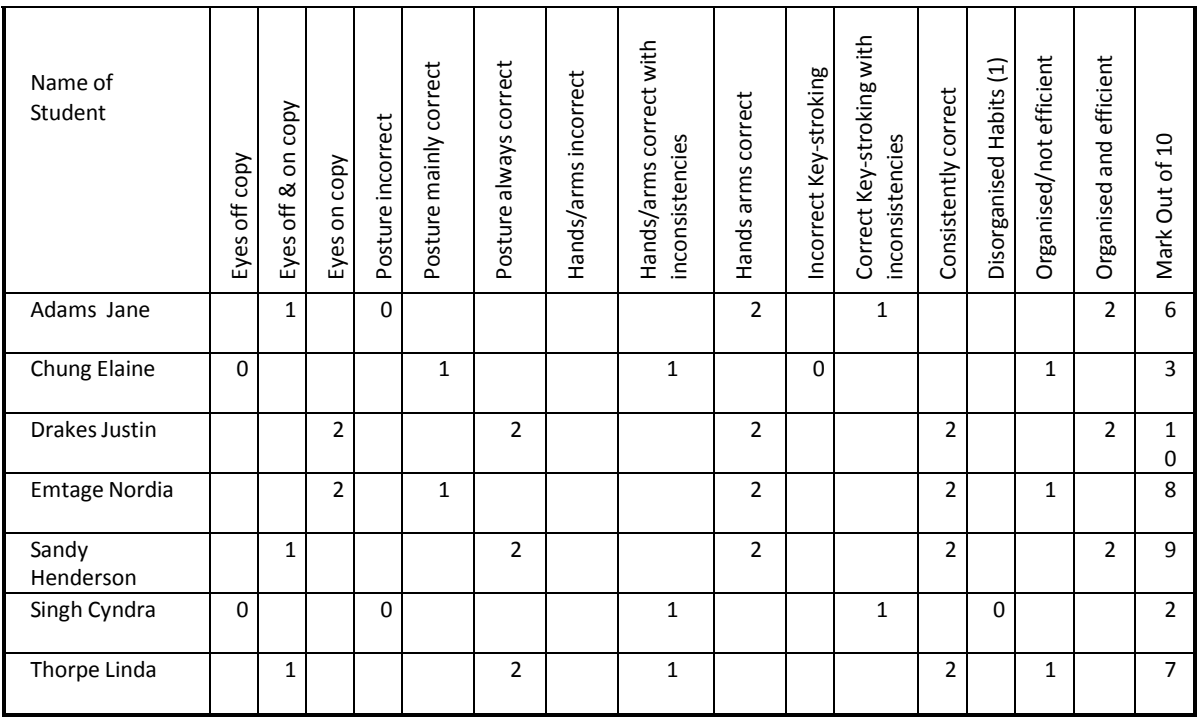

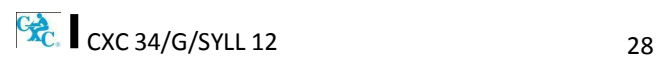

#### **GUIDELINES FOR MARKING EXEMPLARS**

Assignments must be placed on portable storage media along with the production of printed copies and presented to the teacher for assessment.

## Exemplars have been given as guidelines. *This is for example purposes only and must not be reproduced as part of the SBA to be submitted.*

Mark scheme guidelines have also been given. The teacher may select the most suitable criteria for the assignment he or she administers. Additional criteria may be added where appropriate and marks awarded as suitable for the assignment. These marks must, however, add up to or be scaled to the totals given.

The basic strategy for assessing practical objectives in Electronic Document Preparation and Management comprise the following:

#### **STEP I: Selection of the task and corresponding syllabus objectives**

Selection should be done when the scheme of work is being prepared. The task selected should match a given syllabus objective (general or specific).

#### **STEP II: Working out the criteria for assessing the three profile dimensions**

This is the most critical step in the assessment process. To produce marks that are reliable, the marking must be consistent for all students. The teacher must be able to justify each mark awarded. This is only possible when there is a fixed set of factors or criteria to be assessed.

For each profile skill there may be many such criteria. The teacher may select any reasonable number of these, depending on the nature of the activity.

The following represent examples of general criteria which should be adjusted to suit specific activities assigned by the teacher. Ten per cent of the total SBA marks must be awarded for **communication of information in a logical way using appropriate grammar**.

#### **PRESENTATION AND USE OF TECHNOLOGY**

The following represents other examples of criteria which teachers may use to mark assignments under the Presentation and Use of Technology profile.

### **A. CRITERIA SPECIFIC TO CERTAIN TASKS**

#### **Electronic Mail**

- (a) Compose, edit and spell check
- (b) Add attachments and web links
- (c) Create and use an address book
- (d) Save e-mail
- (e) Send e-mail, including multiple recipients
- (f) Print e-mail
- (g) Forward e-mail
- (h) Use copy features
- (i) Organising and storage of e-mail

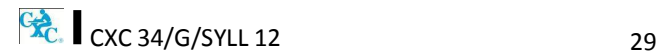

#### **Internet**

- (a) Open a web browser
- (b) Open a web page of known address
- (c) Print a web page
- (d) Use a search engine
- (e) Netiquette

#### **Power Point or Lotus Presentation**

- (a) Create, open, modify and save presentation
- (b) Use templates or wizards to create a presentation
- (c) Add slides or cards
- (d) Insert text, format text or add text box
- (e) Use toolbar or menus to apply formatting changes
- (f) Insert or change slide or card design
- (g) Navigate using scrollbar, slide sorter, menu, key commands
- (h) Switch between different page views
- (i) Rearrange order of slides
- (j) Apply backgrounds and objects appropriately
- (k) Use tools
- (l) Save presentation
- (m) Printing slides

#### **B. PREPARATION OF A PORTFOLIO**

This part of the School-Based Assessment will test the three profiles and will be worth 25 marks. Each candidate will be required to prepare a portfolio that should include samples of the candidate's best work as determined by candidate and teacher selection. These tasks should be attempted under the guidance of the subject teacher and may be repeated until the desired standard is achieved.

This part of the SBA is worth 25 marks and the marks will be awarded as follows:

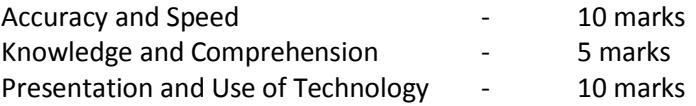

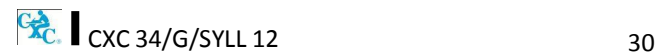

#### **PURPOSE OF THE PORTFOLIO**

The purpose of the Portfolio is to:

- (a) develop candidates' ability to produce work of a high standard;
- (b) compile samples of work that can be presented at job interviews;
- (c) provide an opportunity for the development of the creative talents of candidates.

#### **STRUCTURE OF THE PORTFOLIO**

- (a) Each document must be labelled clearly to indicate what is being demonstrated, for example, 'fully-blocked letter with a table using open punctuation'.
- (b) Each document should include the candidate's name.
- (c) Samples may be done in any order.
- (d) Examination samples should be arranged in the logical order, numbered and put together in a folder.
- (e) The folder should include a:
	- (i) cover page;
	- (ii) table of contents;
	- (iii) title page; and
	- (iv) bibliography listing the resources which the candidate used.

#### **ELEMENTS OF THE PORTFOLIO**

- (a) **Letters**
	- (i) *Two-page indented OR blocked style letter. \*This will test the student's ability to produce multiple-page documents, for example, SBAs, thesis or reports with continuation pages.]*
	- (ii) *A circular letter OR form with a tear-off slip. [Testing insertion and use of symbols, use of leader dots, circular documents, form and form filling, for example, questionnaires in SBAs.]*
- (b) *Manuscript*

*\*A Report OR Specification OR Play (with Actor's part), OR Report]. [Testing page endings, continuation page reports, footnotes and endnotes, types of headings, margination, script formatting, font usage, superscript, subscript.]*

#### (c) **Tabular Work**

An example of ruled tabulation with main heading and multiple columnar headings applying oblique or vertical heading; *sorting.*

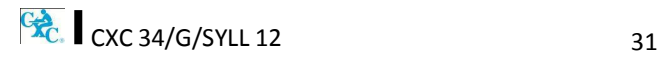

#### (d) **Committee Documents**

- (i) A notice of a meeting with an agenda for a meeting.
- (ii) A chairman's agenda OR minutes of a meeting.

#### (e) **Display**

- (i) An invitation with a menu *OR programme* (a creative design should be used).
- (ii) A flow chart OR organisational chart *(with or without use of template).*

#### (f) **Legal Work**

- (i) A lease OR hire purchase agreement OR will *with* an endorsement.
- (ii) A contract of *employment.*

#### **THE MARK SCHEME**

The teacher will assess each piece of work presented to him/her for inclusion in the Portfolio on a criterion of MAILABILITY; and the candidate may make any number of attempts to achieve a mailable sample.

The following points are offered as guidelines that the teacher may use for assessing mail readiness.

- (a) Documents must be free of typographical errors.
- (b) Documents must be free of spelling errors.
- (c) Documents must be free of grammatical errors.
- (d) Documents must be produced according to accepted standards and document processing styles or techniques.
- (e) The content material must be completely accurate.
- (f) The typed material must comply with the rules regarding punctuation, capitalisation, worddivision and the typing of numbers in figure or word form.
- (g) Documents which allow free scope in design or layout must be constructed to facilitate easy reading and/or efficient use.

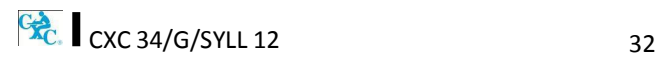

The marks for the portfolio are to be awarded as follows:

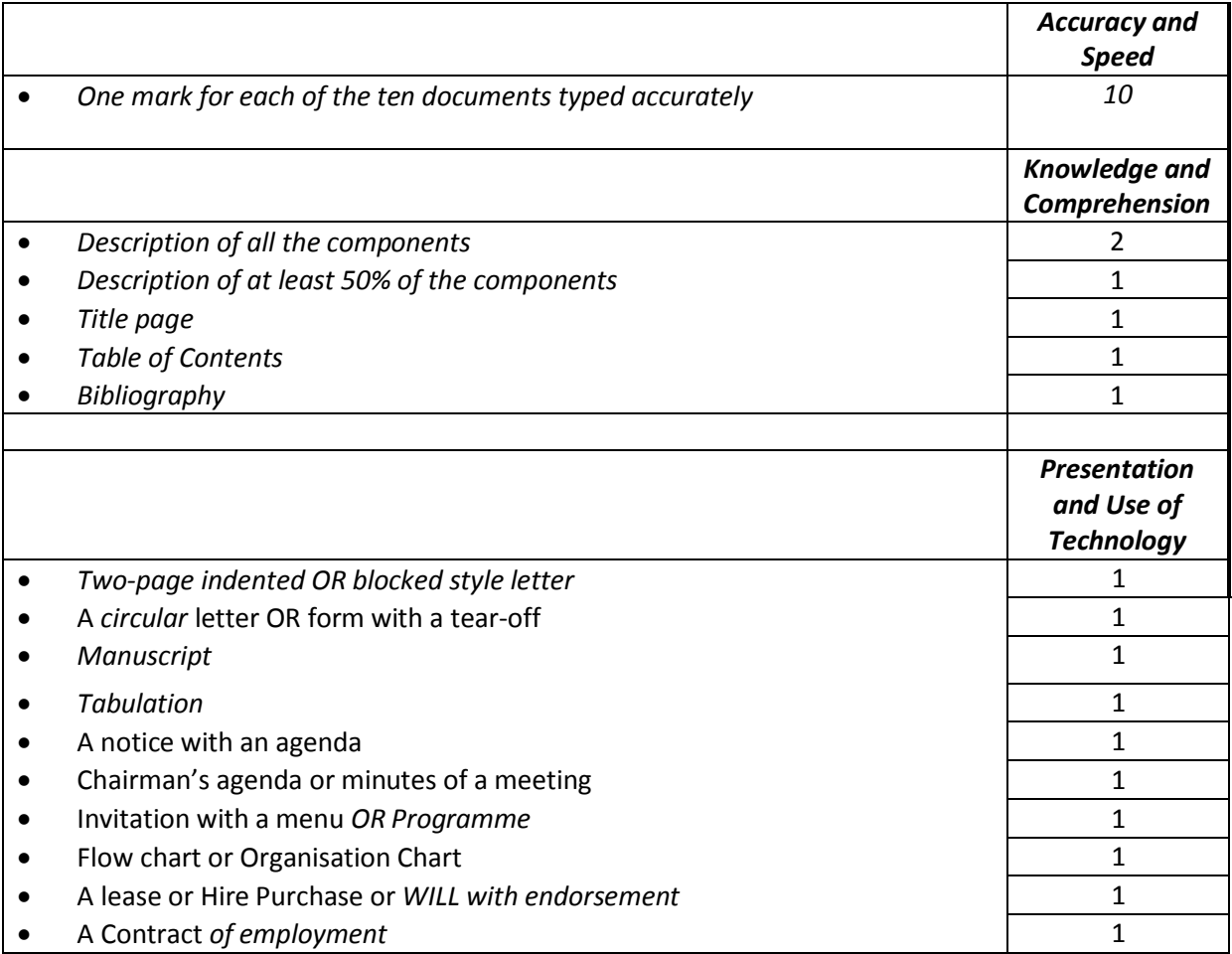

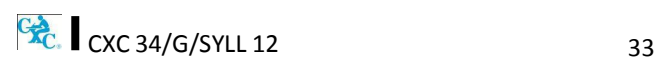

#### **RECORDING PROCEDURE**

1. When a mail-worthy copy is produced the teacher will sign and date it at the bottom righthand corner, and then put a tick  $(\checkmark)$  in the corresponding position on the Assessment Sheet against the candidate's class number and initials.

If the work submitted by the candidate is NOT mail-worthy, but is included in the Portfolio, or if the candidate does not submit a sample, the teacher will put a zero (0) in the corresponding position.

- 2. The portfolio must contain only those tasks specified for assessment.
- 3. At the end of the assessment period the candidate's total score will be recorded in the grand total column at the bottom of the page.

## **LABELLING**

*Each portfolio must have a cover page that should indicate the subject, examination period, candidate's name/registration number, school and territory. This would facilitate the prompt return of a portfolio if CXC requests it for purposes of moderation.*

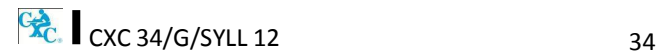

# <span id="page-38-0"></span> **RECOMMENDED MINIMUM HARDWARE AND SOFTWARE REQUIREMENTS**

It is the responsibility of schools presenting candidates for the examination to ensure that the required hardware and software are in place to achieve the syllabus objectives.

#### Recommended Hardware

A computer with the capabilities to run application software:

- (a) graphics must be installed;
- (b) a minimum of 1 Gbyte memory (RAM); and
- (c) hard disk with at least 512 Mbytes of free space.

#### Recommended Software

- 1. Word processing: Microsoft Word
- 2. Spreadsheets: Microsoft Excel
- 3. Presentations: Microsoft Power Point
- 4. *Database: Microsoft Access*

#### **GUIDELINES FOR THE CONDUCT OF PAPER 02 AT EXAMINATION CENTRES**

- 1. Examination centres should have sufficient computer workstations on the day of the Paper 02 examination to facilitate candidates who are registered to write the examination.
- 2. Candidates must be given a warm-up time of 20 minutes during which time they are required to familiarise themselves with the equipment and to report any perceived defects to the Invigilator.
- 3. The examination must begin with a timed ten-minute speed test (Question One). Candidates must be instructed to save their work at the end of the ten-minute period. The Invigilator must collect this question paper at the end of the speed test.
- 4. *Candidates are expected to attain a minimum of 35 words per minute in order to complete the speed test*.

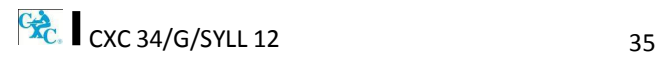

# <span id="page-39-0"></span>**LIST OF COMMON ERRORS AND ABBREVIATIONS**

In assessing the profile dimensions, Accuracy and Speed the following errors are penalised:

- (a) typographical;
- (b) grammatical;
- (c) spelling;
- (d) omission or insertion;
- (e) incorrect insertion;
- (f) inappropriate capitalisation;
- (g) uninterrupted abbreviations;
- (h) standard abbreviations;
- (i) omission of punctuation marks;
- (j) incorrect spacing in headings;
- (k) transposition; and
- (l) omission/insertion or insertion of text.

#### *COMMON MANUSCRIPT SIGNS*

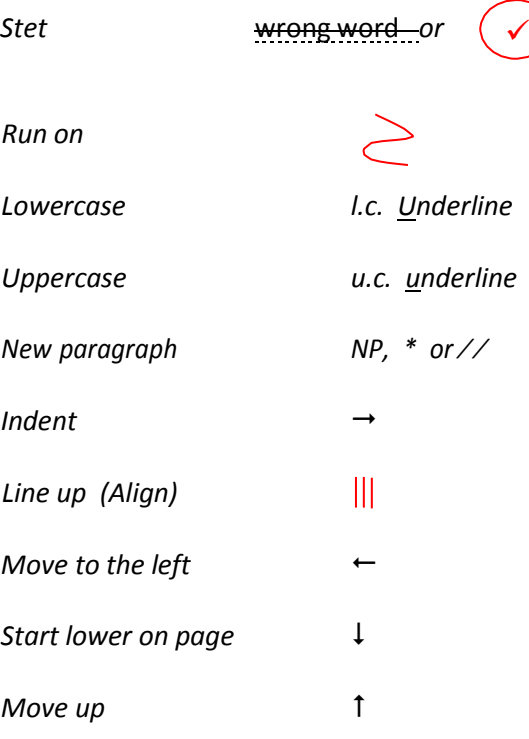

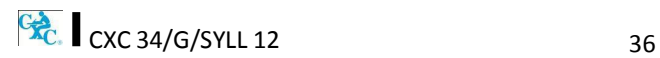

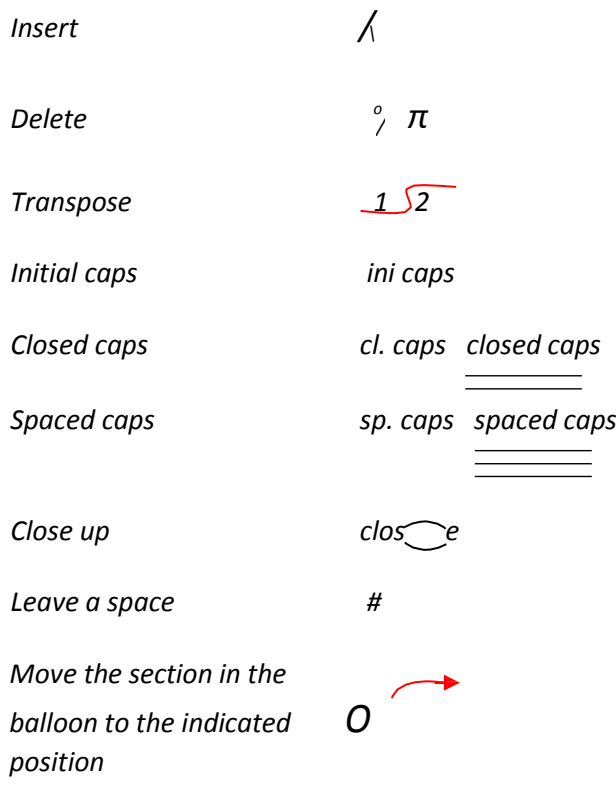

# *Abbreviations which are always used*:

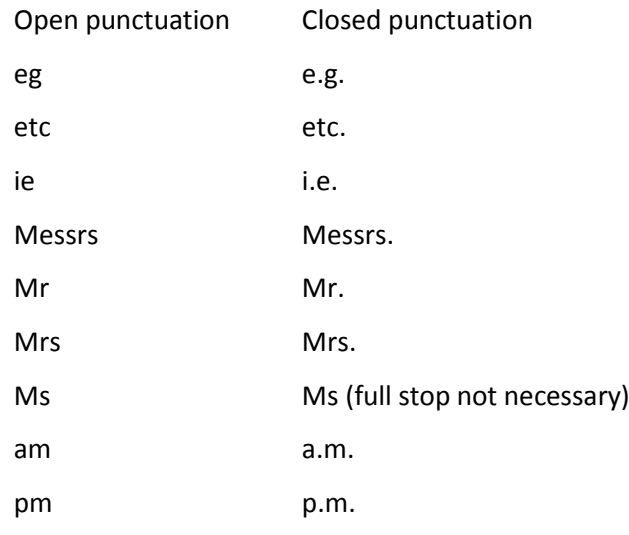

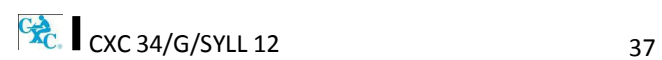

## *Manuscript abbreviations which should be expanded*:

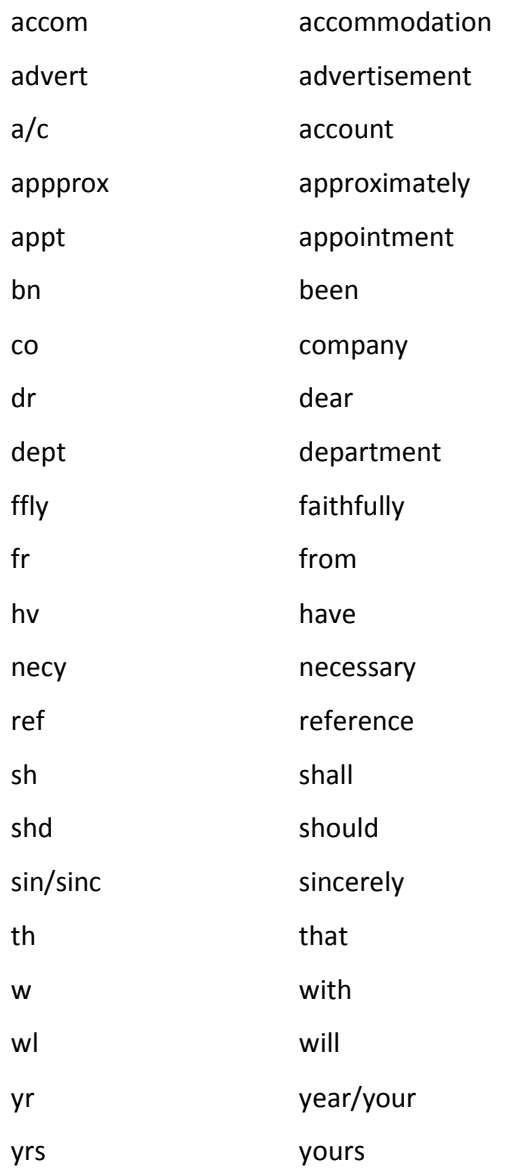

Days of the week (for example Mon. Tues.) and months of the year (for example Jan. Feb.) should be expanded.

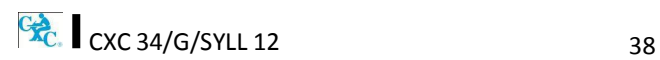

# <span id="page-42-0"></span>**GLOSSARY**

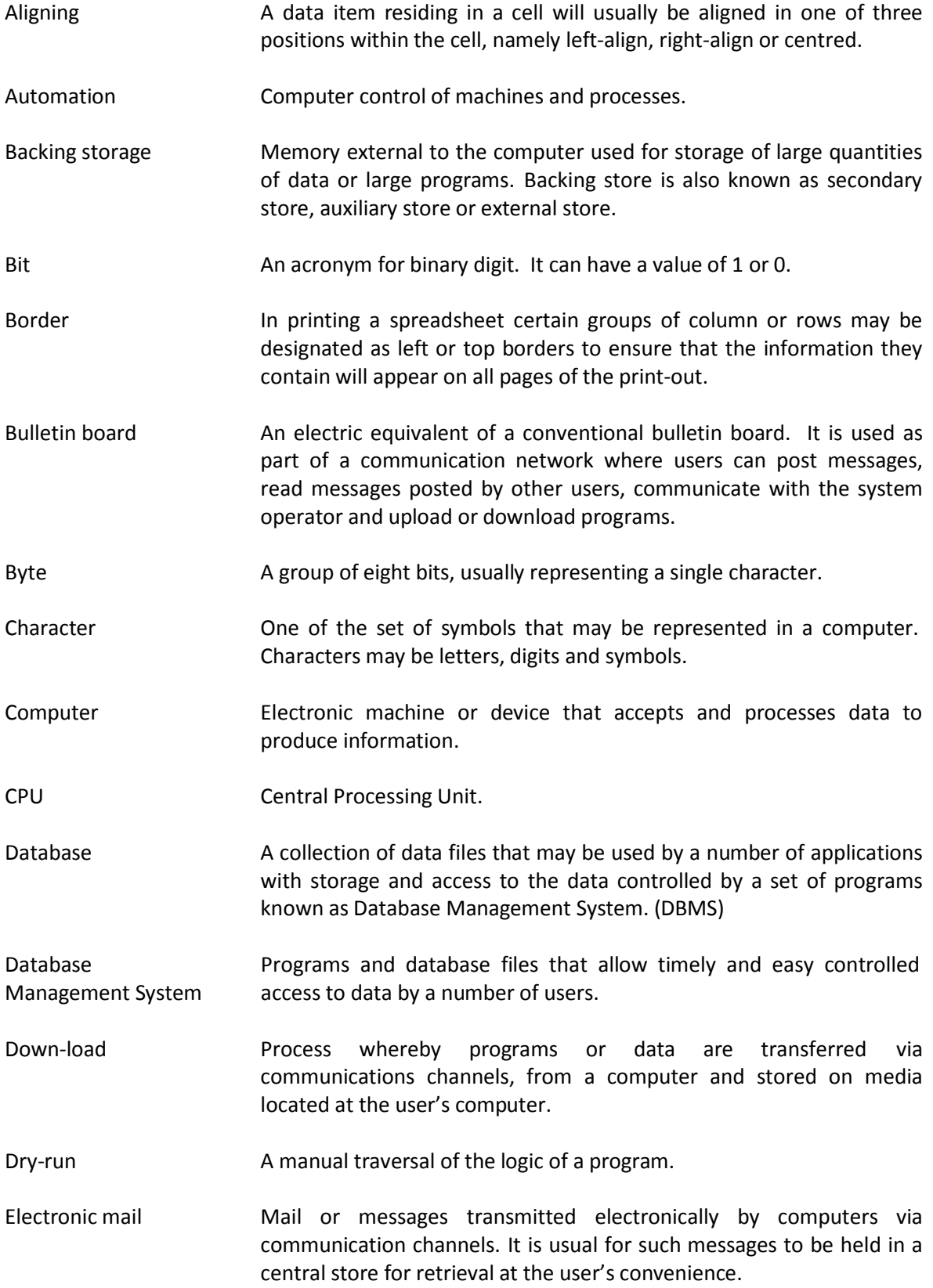

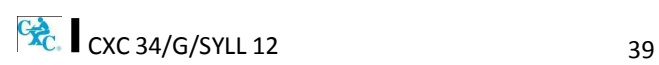

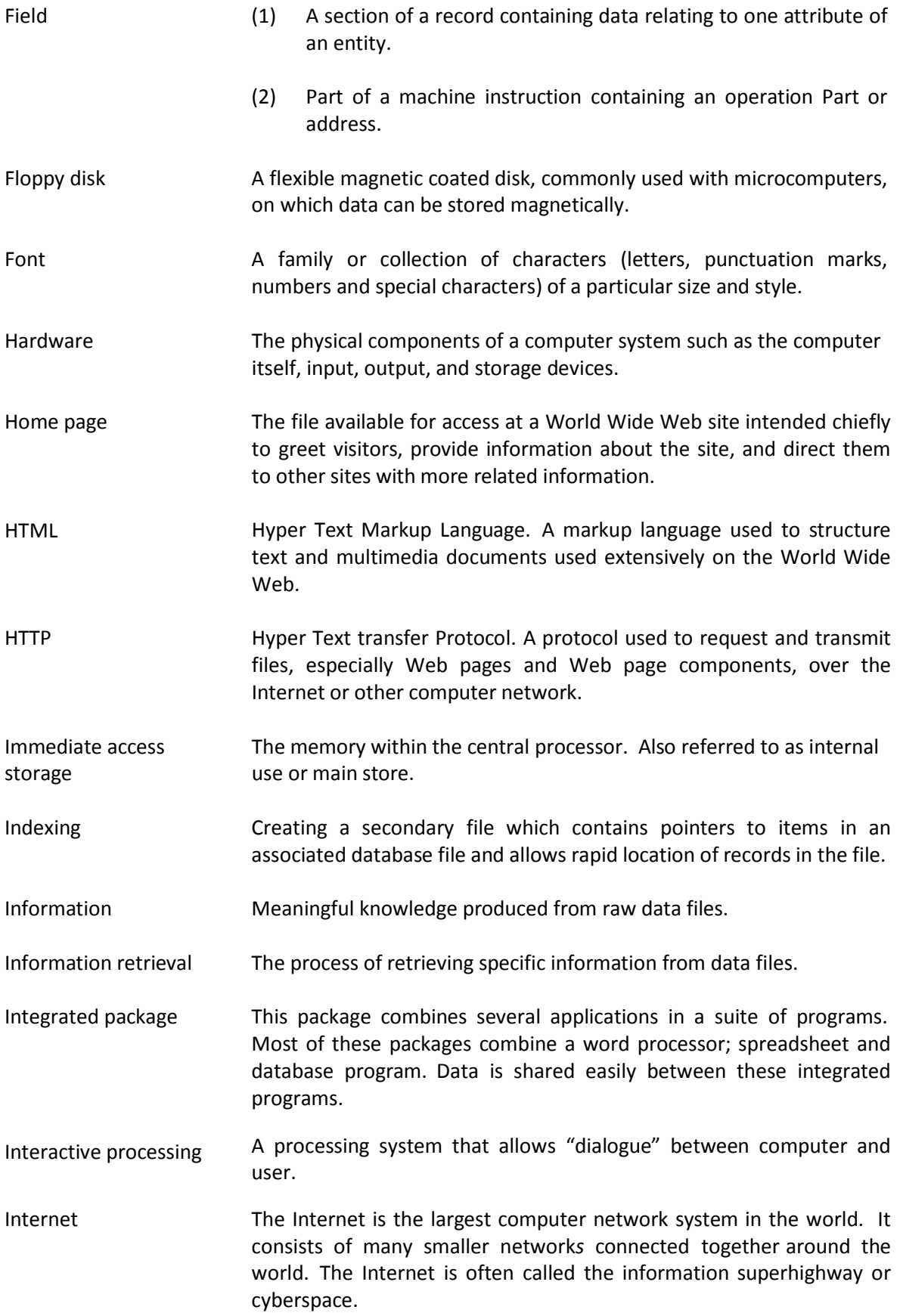

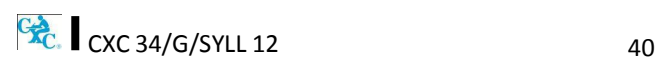

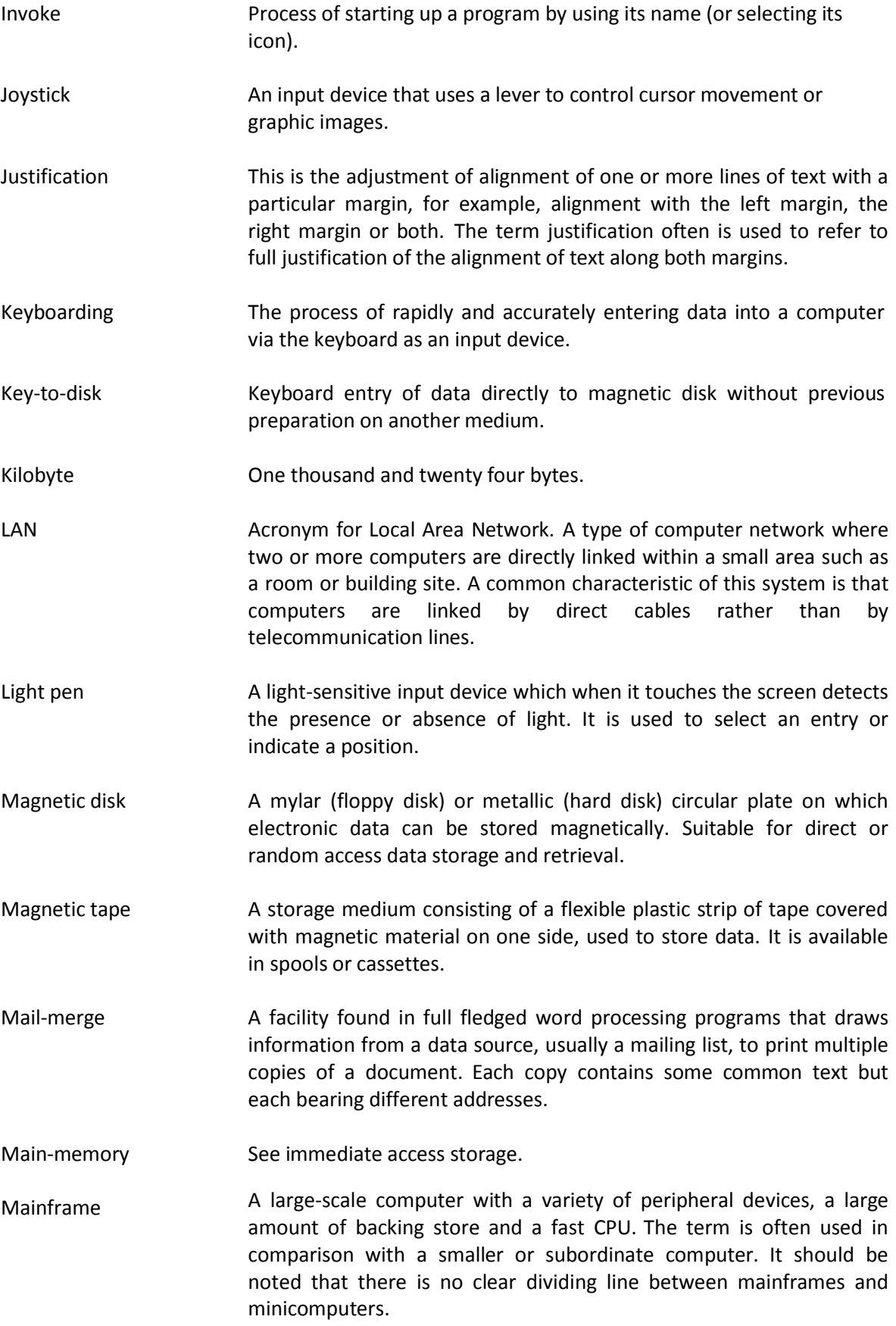

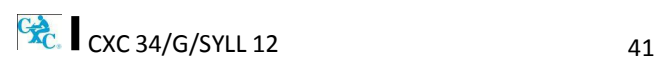

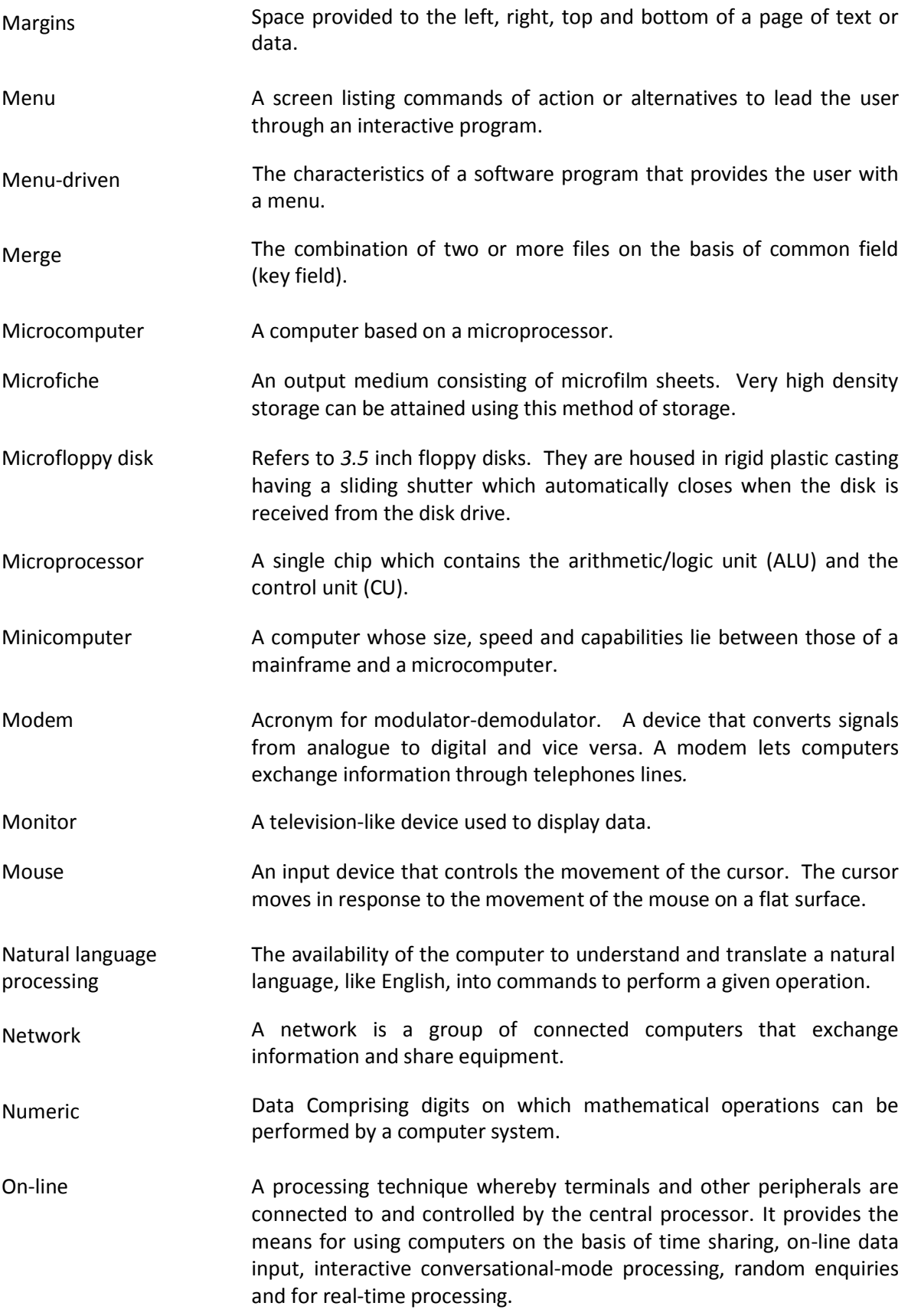

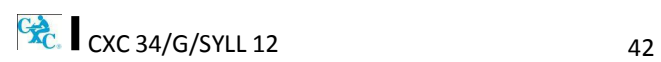

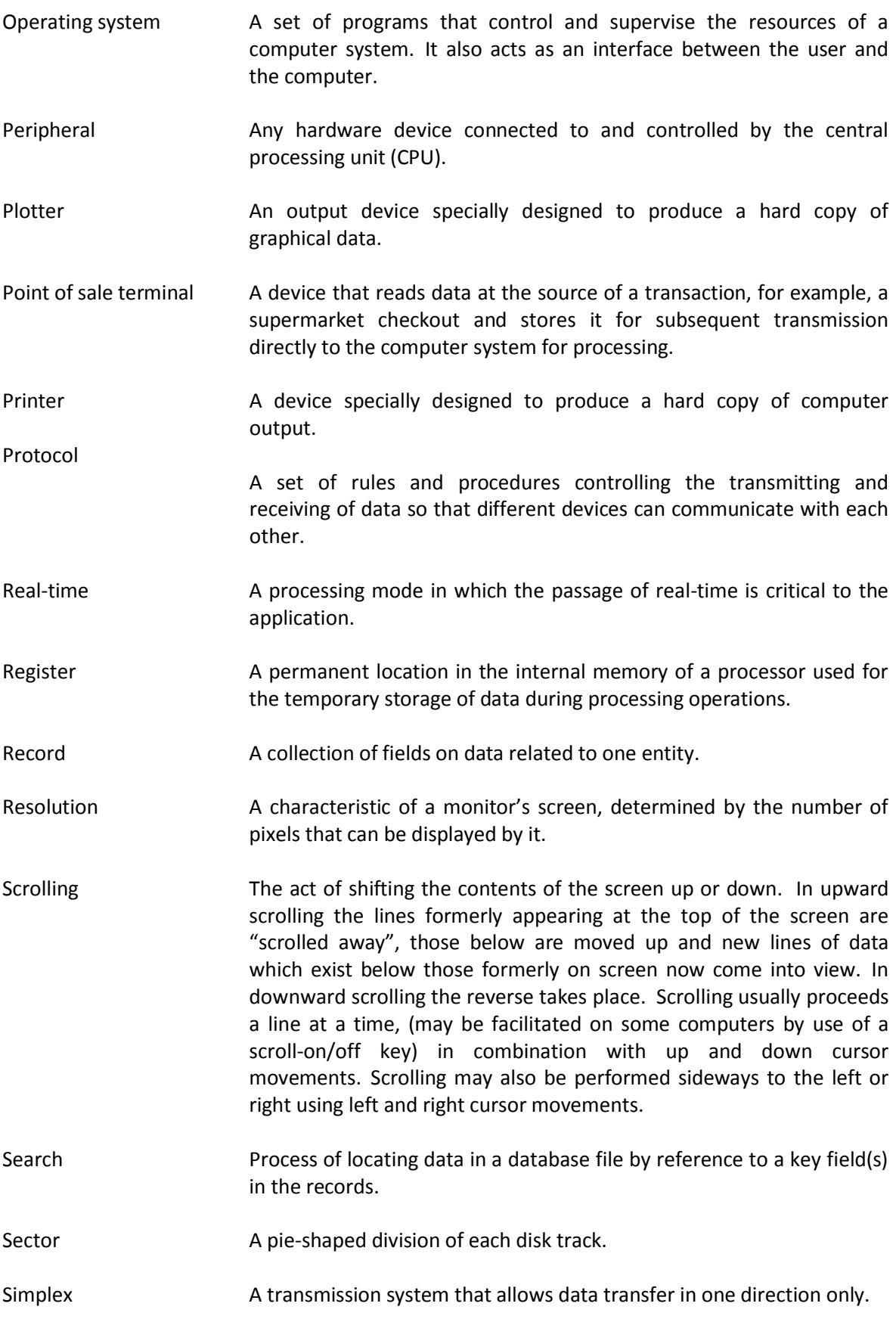

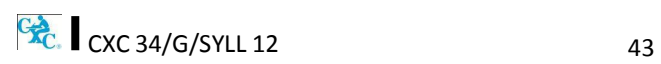

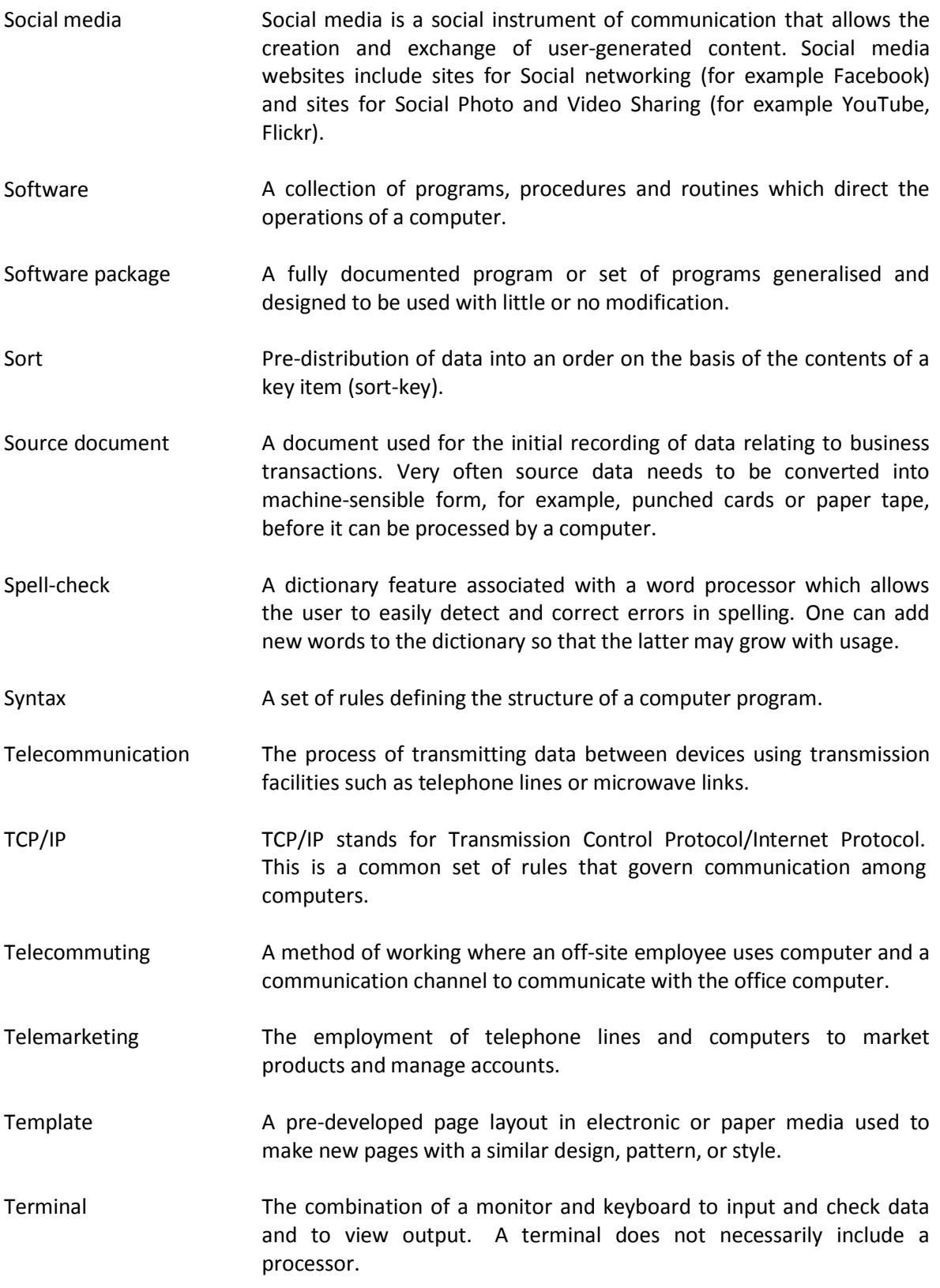

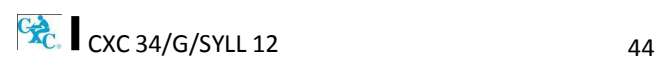

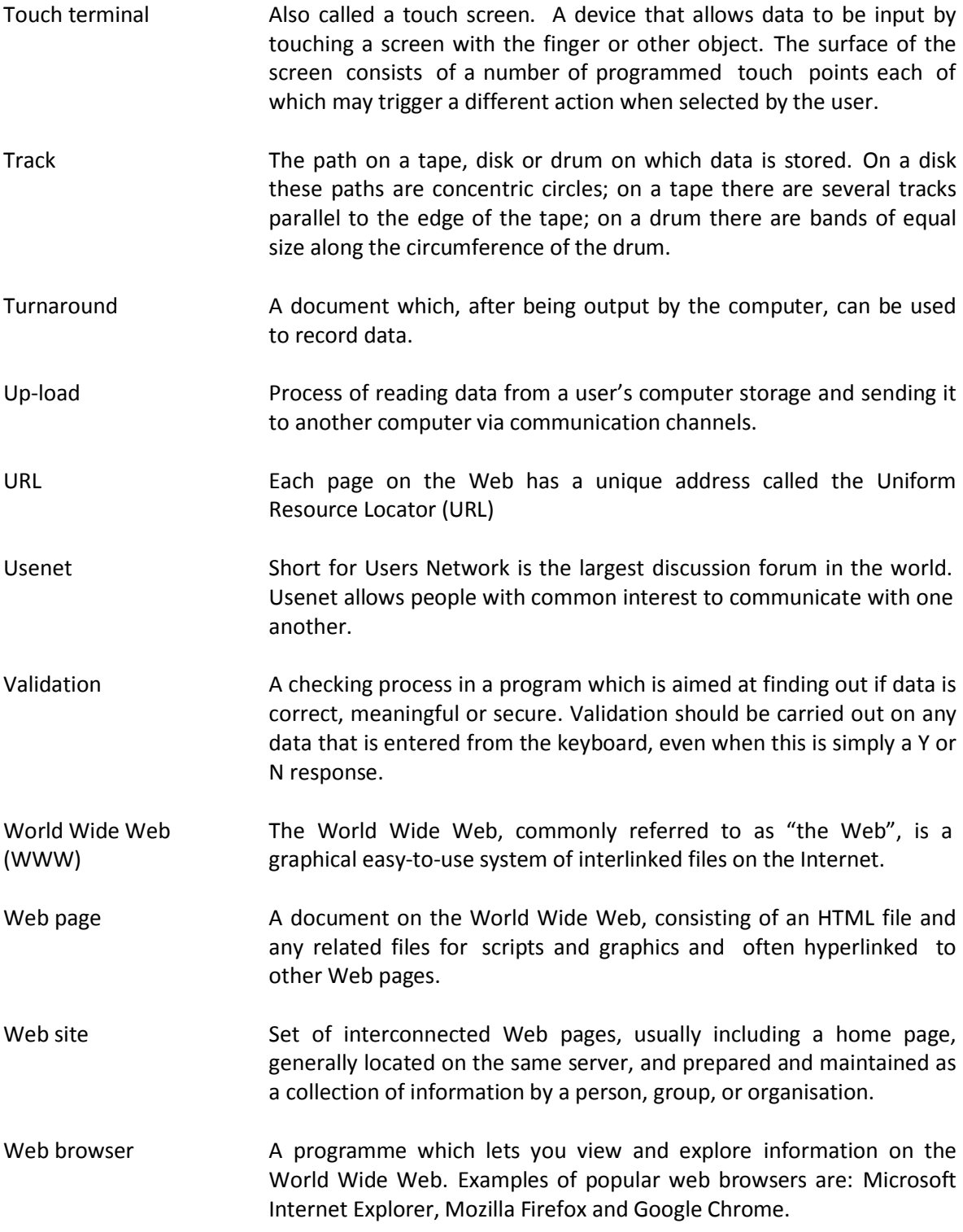

# *Western Zone Office*